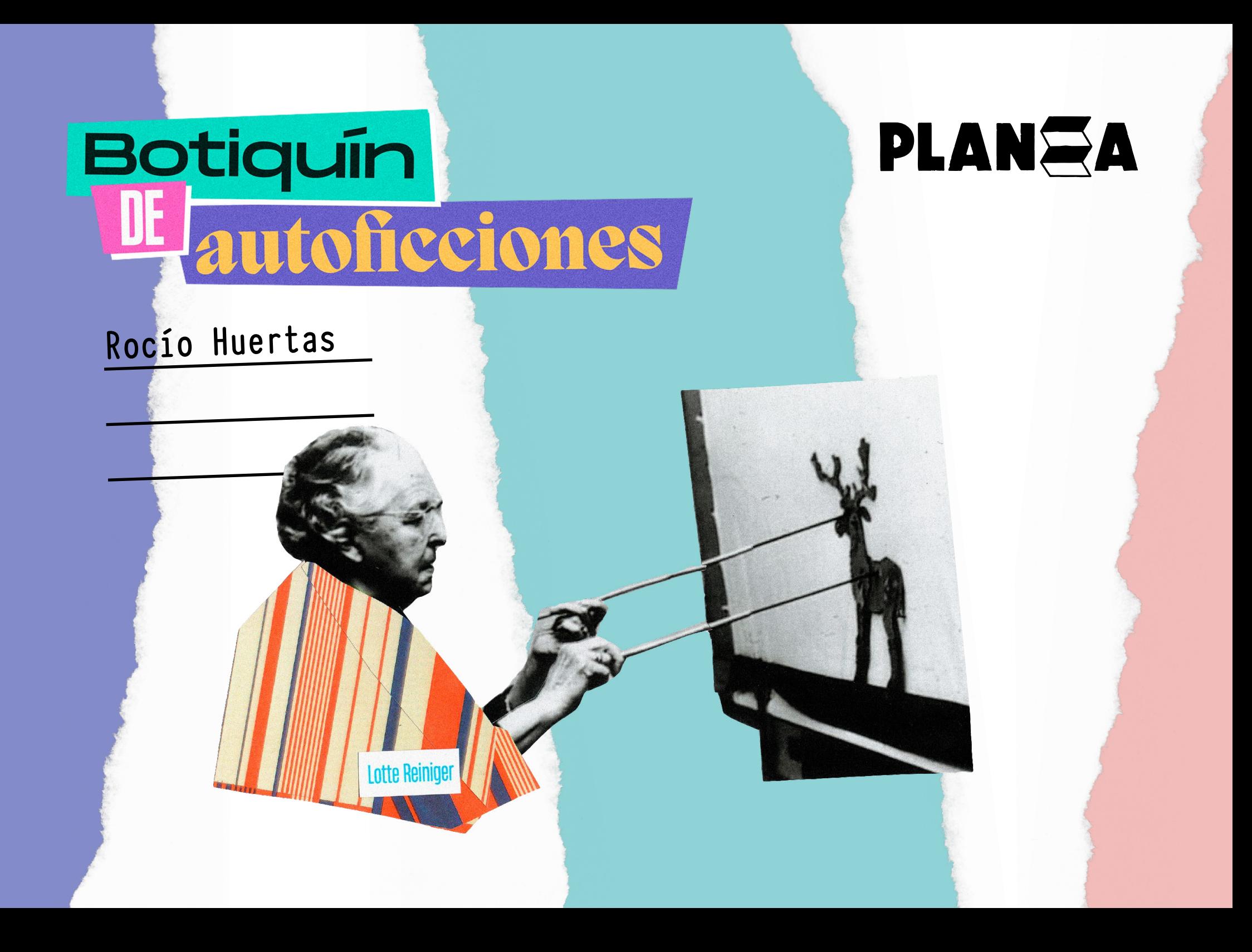

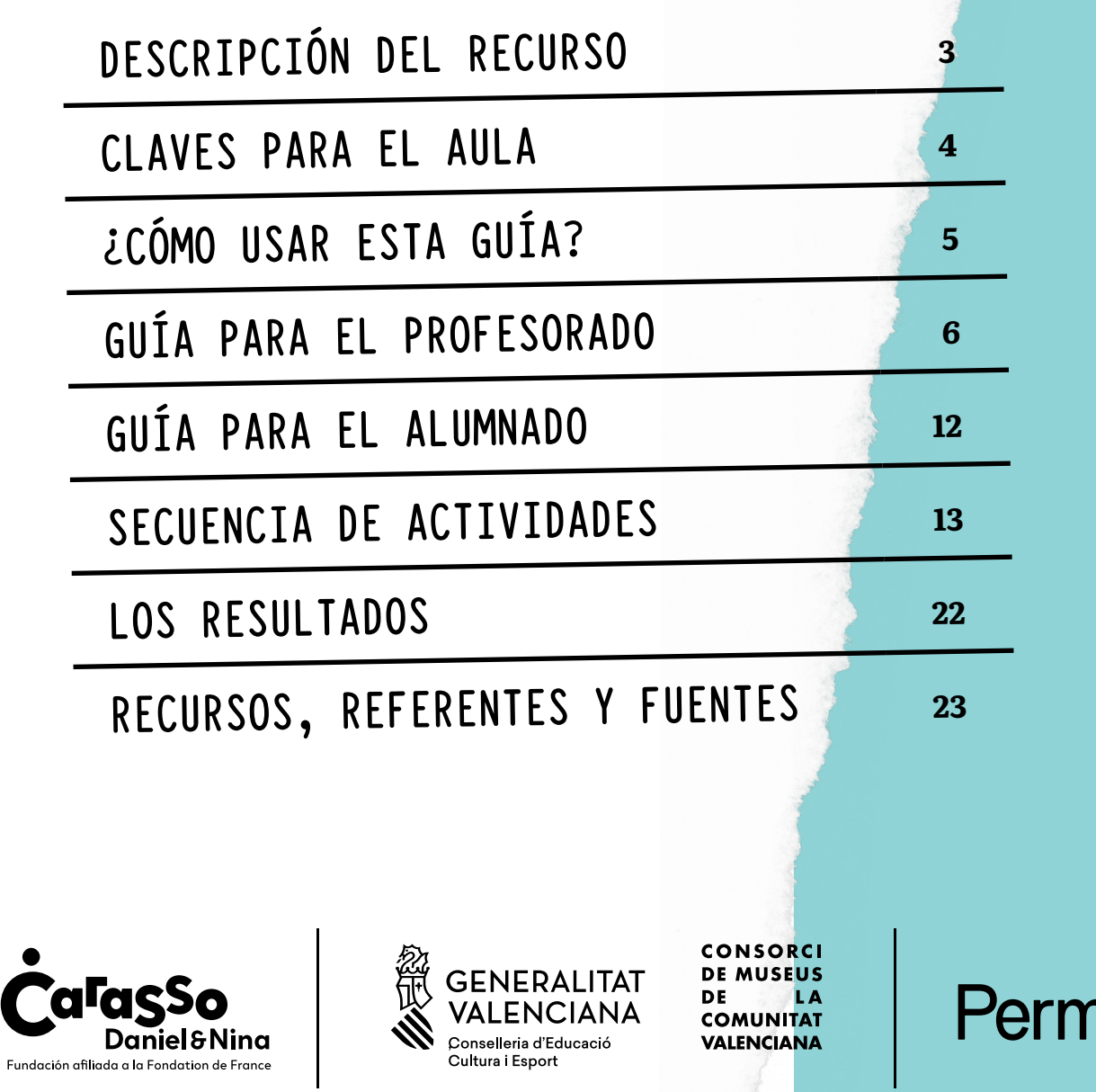

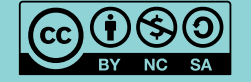

#### Esta obra está editada bajo licencia [CC by-nc-sa].

Eres libre de copiar, remezclar, redistribuir, transformar y crear a [partir del material en cualquier medio o formato siempre y cuando](https://creativecommons.org/licenses/by-nc-sa/4.0/deed.es)  reconozcas la autoría, no tenga fines comerciales y lo compartas bajo la misma licencia.

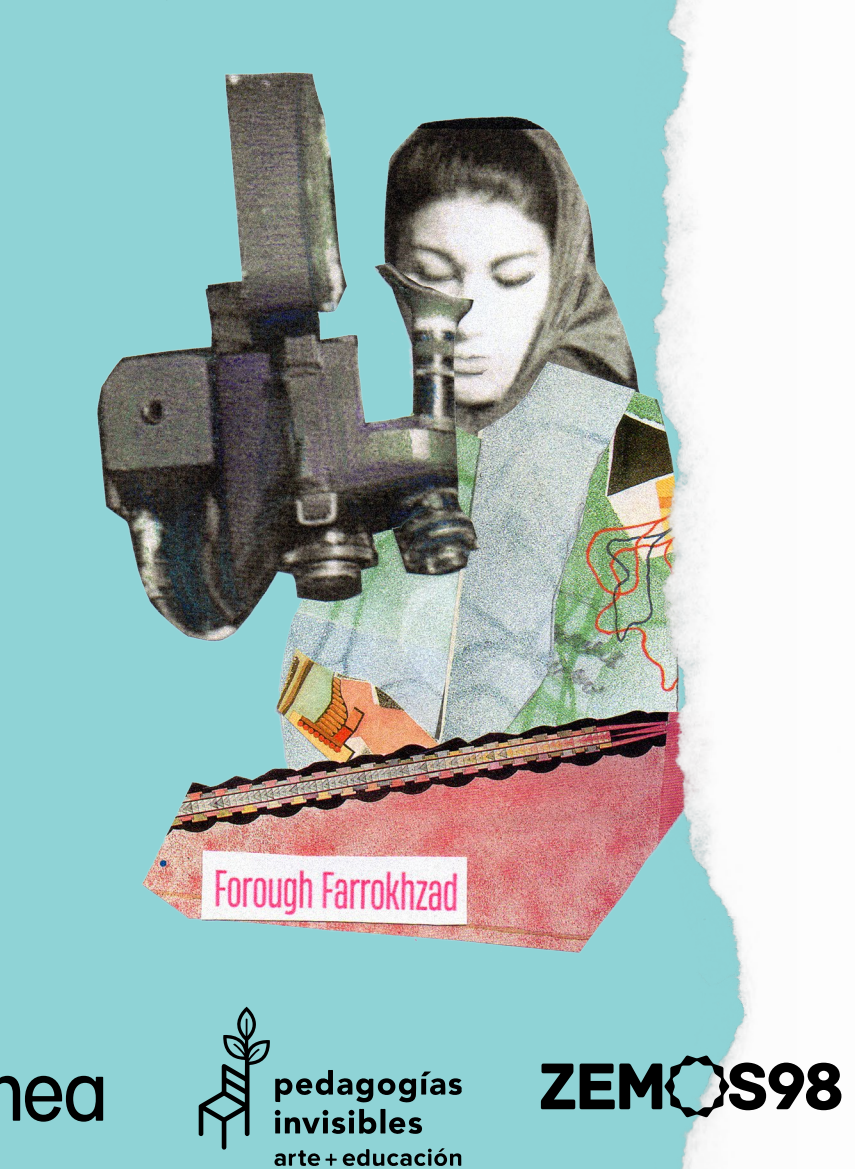

<span id="page-2-0"></span>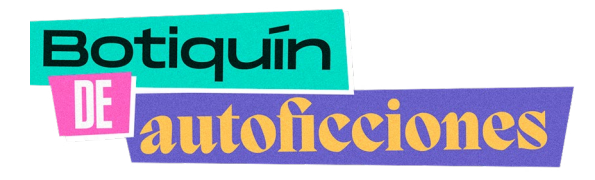

BOTIQUÍN DE AUTOFICCIONES es una apuesta por construir un relato audiovisual animado partiendo de los primeros recuerdos, pesadillas, sueños o heridas de las personas participantes.

El punto de partida está abierto a la imaginación y se admiten otras propuestas como partir de relatos sobre accidentes domésticos o accidentes en el espacio público, quizás aquella vez en que me perdí o incluso los miedos en la vida real. La manera en la que realizaremos este viaje tendrá forma de taller de cine de animación tradicional que abarca las vertientes más artísticas de la conocida técnica de animación *Stop Motion* o animación paso a paso. Esta experiencia pretende crear vínculos entre sus participantes que les ayuden a deconstruir la cultura del éxito y de los logros heroicos.

Compartiendo vivencias y remezclando nuestros accidentes, tomamos consciencia de nuestra vulnerabilidad y adquirimos herramientas en colectivo, que nos ayudan a canalizar la vergüenza y el miedo. Para realizar la película utilizamos revistas antiguas, objetos, fotos, plastilina, barro o pintura y un dispositivo electrónico como teléfono móvil o tableta. Será un taller esencialmente práctico, concebido desde la creencia de que hacer es la única vía para conocer.

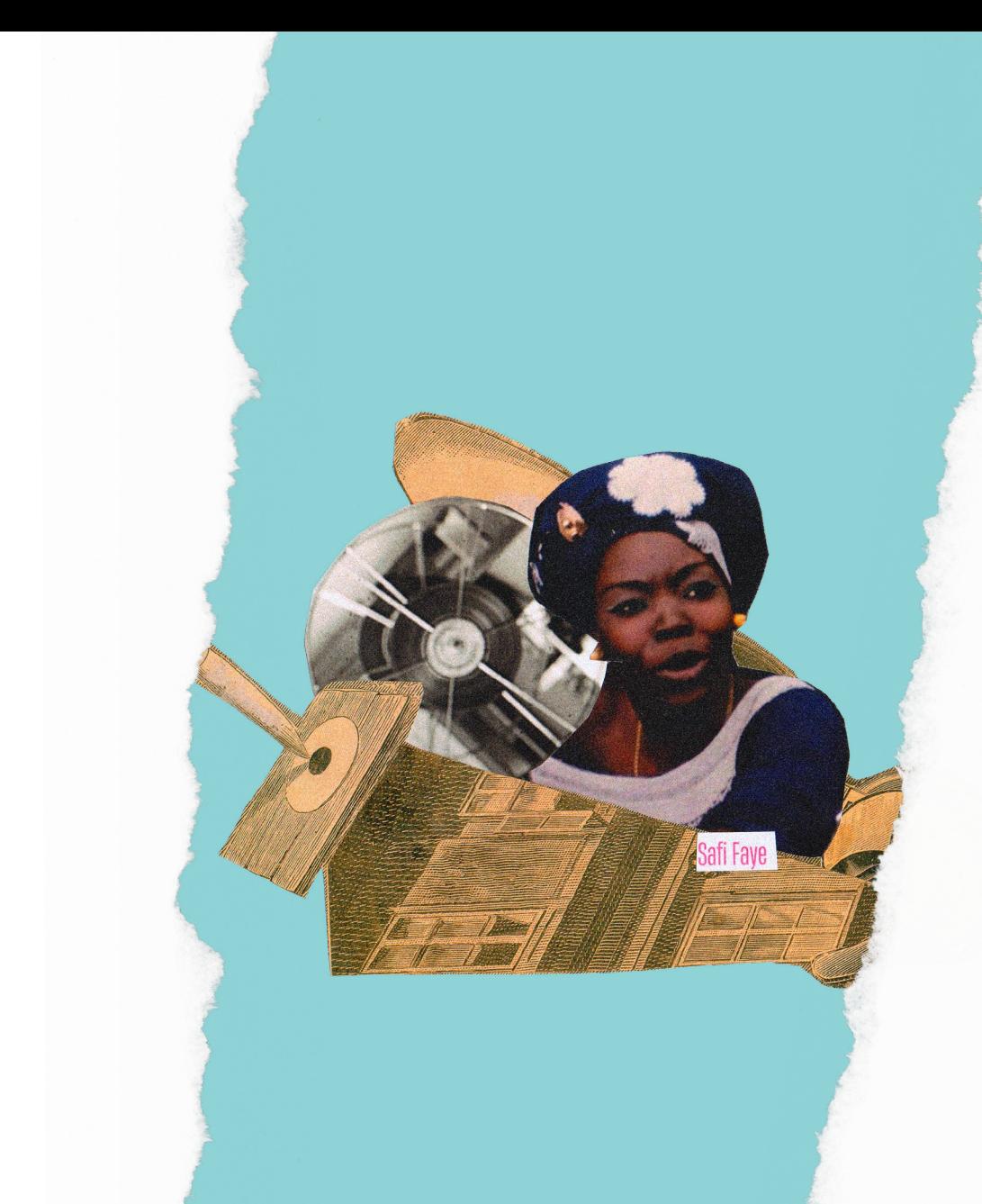

Botiquín de autoficciones ha formado parte de los Programas de Arte y Escuela que impulsa PLANEA junto a la Consejería de Desarrollo Educativo de la Junta de Andalucía.

Durante el curso escolar 2022-2023 el programa ha sido desarrollado por el CEIP Valverde y Perales (Baena, Córdoba), CEIP Antonio Gala (El Cuervo de Sevilla, Sevilla) y CEIP Maestra Dolores Velasco (Dos Hermanas, Sevilla).

<span id="page-3-0"></span>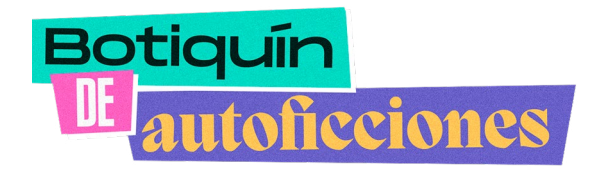

*Claves para el aula*

### **Competencia Digital**

Aprender a manejar un mínimo de tres herramientas digitales para desarrollar grabaciones de audio, animación clásica y su posterior edición digital, creando un vídeo final usando todas estas aplicaciones.

### **Competencia personal, social y de aprender a aprender**

Elaborar un guion partiendo de la experiencia y teniendo en cuenta algunos ejemplos dados, diseñar un recorrido de aprendizaje propio.

## **Competencia en Comunicación Lingüística**

Expresar y analizar su relación con el miedo y la vergüenza a través del relato oral, después dándole forma dramática por escrito.

### **Competencia Emprendedora**

Practicar la improvisación y la resolución de contratiempos.

### **Competencia en conciencia y expresión culturales**

A partir de un listado de artistas de diversos orígenes, géneros, razas y capacidades, el alumnado hace un programa y una presentación de películas y artistas.

*Etapa educativa:* 

**Educación Primaria y primer Ciclo de ESO**

<span id="page-4-0"></span>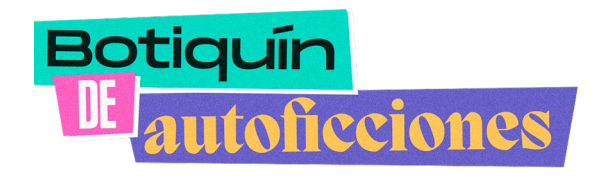

*¿Cómo usar esta guía?*

*Este manual está dividido en varios apartados que se pueden utilizar de manera independiente:*

### **1. Guía para profesorado:**

*introduce el Stop-Motion como práctica artística y reúne referentes de la animación provenientes de orígenes y culturas muy diversas.*

### **2. Guía para el alumnado:**

*se compone de un total de ocho cartas que se dirigen directamente a los estudiantes. Pueden trabajar por grupos, leyendo la carta y siguiendo sus indicaciones. Las cartas se pueden secuenciar en el tiempo de la manera más adecuada.* 

*Por último, encontrarás un apartado al estilo bibliografía con todas las referencias a vídeos y tutoriales. Podrás acceder clicando en el enlace o a través del código QR.*

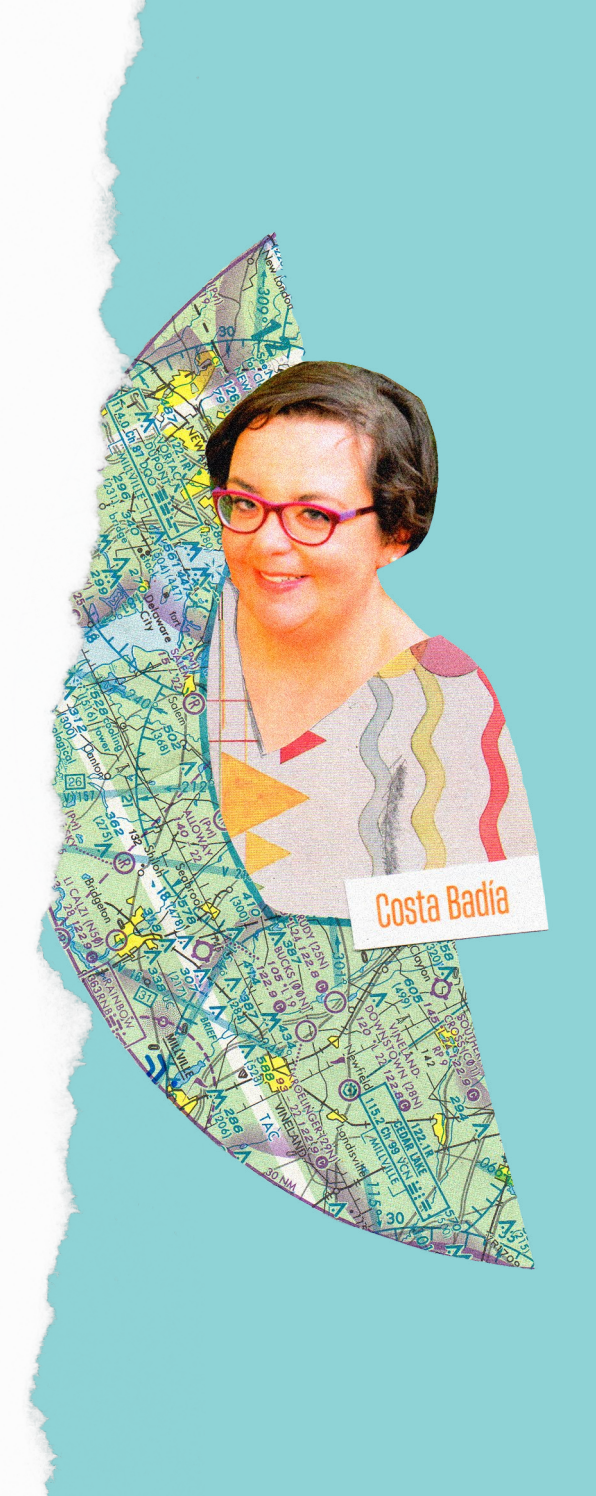

<span id="page-5-0"></span>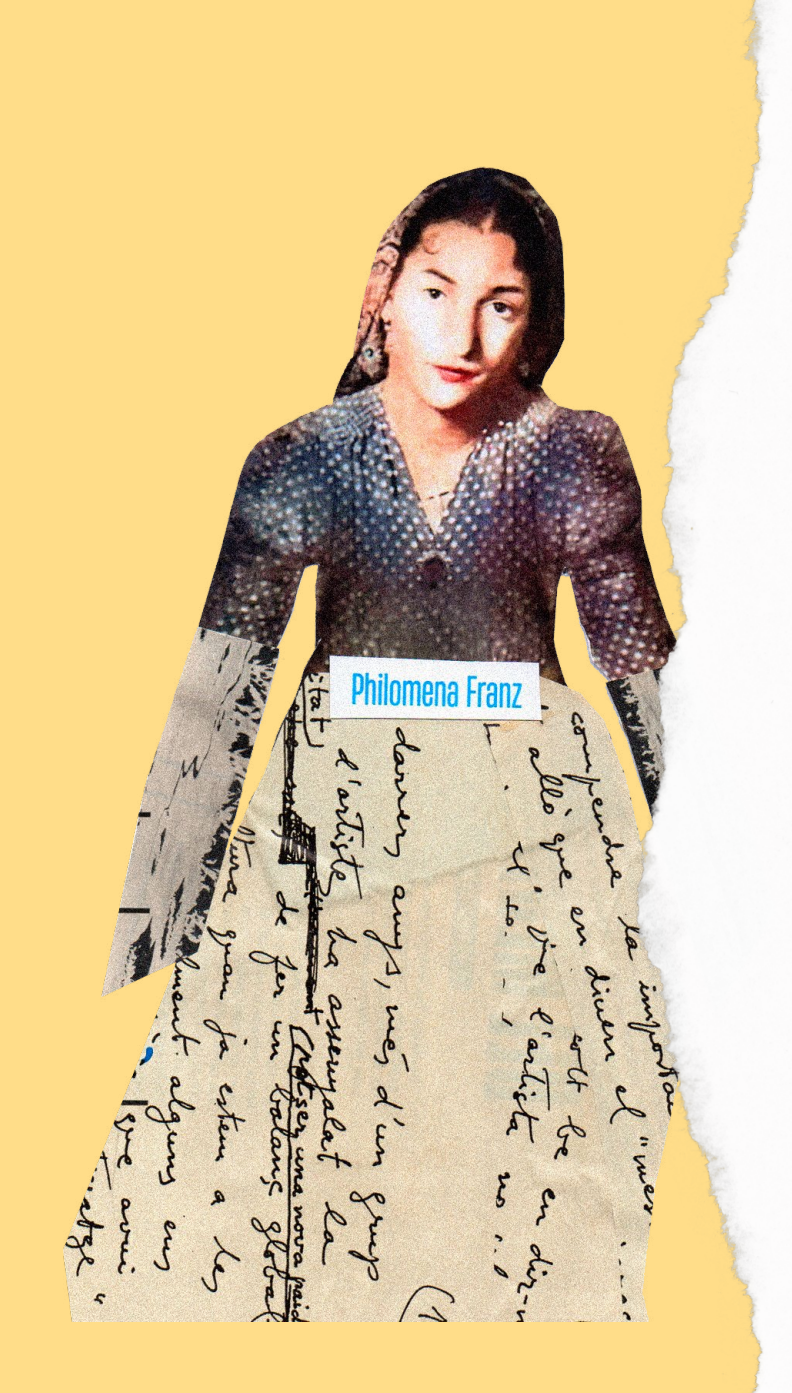

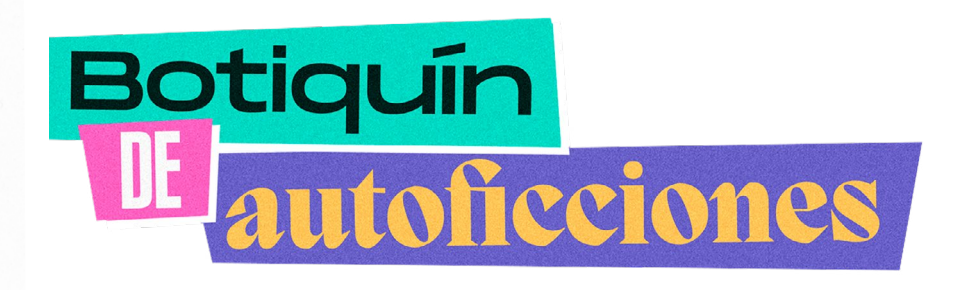

*Guía para el profesorado* 

 *¿Qué es Stop Motion?* 

El *stop motion*, paso de manivela o animación cuadro a cuadro es una técnica de animación que consiste en aparentar el movimiento de objetos estáticos por medio de una serie de imágenes fijas sucesivas. Los cuadros también se pueden generar dibujando, pintando o fotografiando pequeños cambios hechos repetidamente a un modelo real o a un modelo virtual. También es posible animar objetos de la realidad y a personas.

Los orígenes de esta técnica se funden con la propia historia del cine. Entre sus pioneros se encuentra el cineasta ruso Ladislaw Starewicz, quien en el año 1912 realizó una de las primeras películas en *stop motion* utilizando como modelos insectos reales. España cuenta con los trabajos de Segundo de Chomon quien en 1908 realizó en París *El hotel eléctrico*. En 1933 Willis O'Brien animó *King Kong* y su alumno Ray Harryhausen hizo un gran número de películas con la misma técnica.

Son también pioneras en Europa, aunque invisibilizadas en la historia del cine de animación y experimental, Alice Guy, una de las iniciadoras del cine de ficción; Hermina Tyrlova, pionera en la animación de muñecos checa; Lotte Reiniger, que ideó el cine de siluetas; Hilma Af Klint, precursora de la abstracción en pintura, y Maya Deren, referente del cine experimental de los años 60 en Estados Unidos. A pesar de que recientemente sus trabajos han tomado relevancia en prensa, queda pendiente una tarea de divulgación de su obra en materiales didácticos y libros de historia.

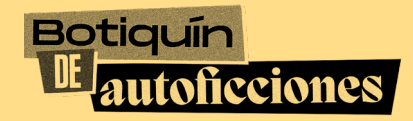

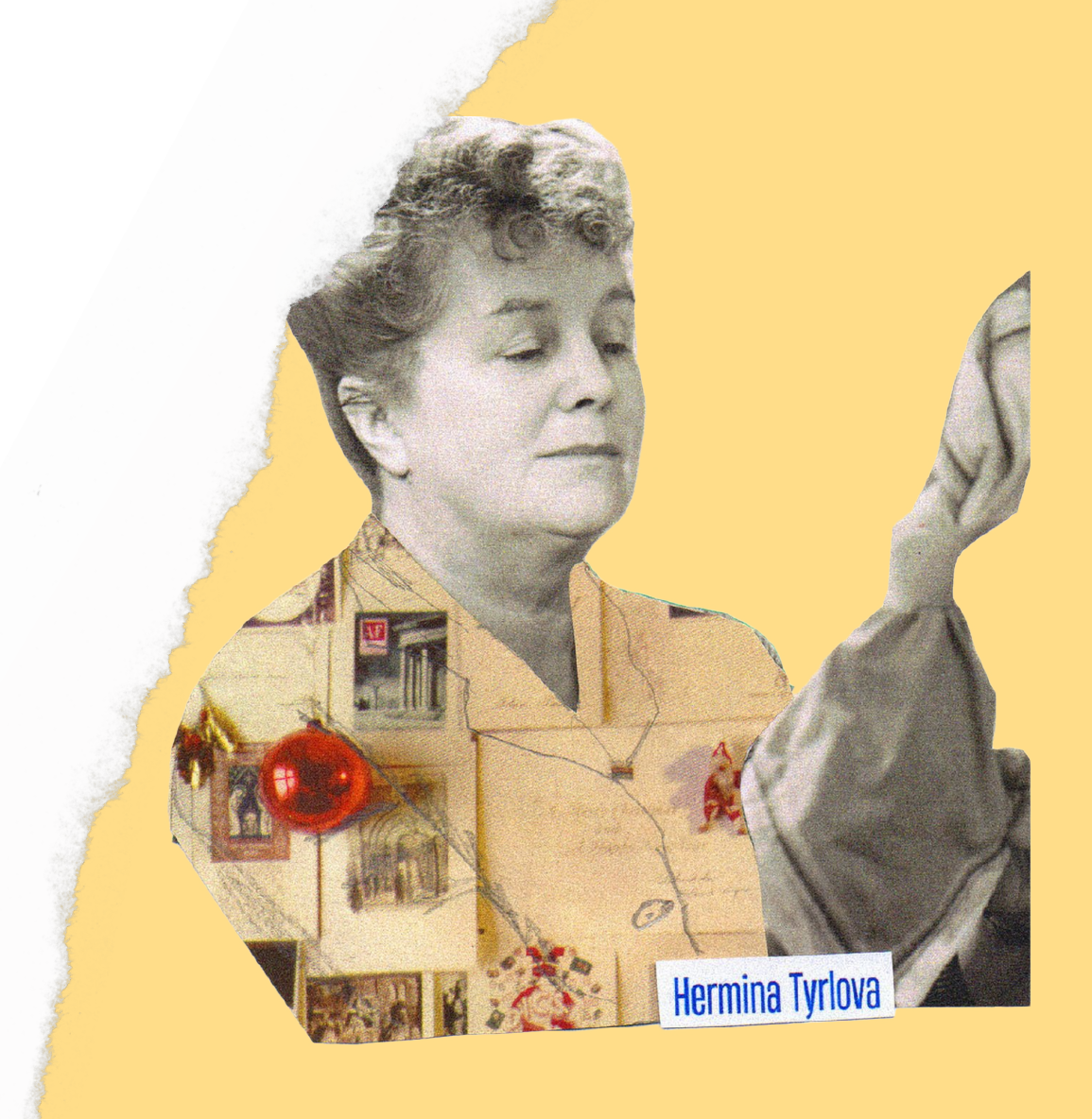

*Técnicas de animación tradicional*

### **1. Animación de recortes**

### RECORTABLES CUT-OUT

*Papageno,* [de Lotte Reiniger \(1935\)](https://www.youtube.com/watch?v=h4uUchB429M)

Más conocida en inglés como *cut-out animation*, es la técnica en que se usan figuras recortadas, ya sea de papel o incluso fotografías. Los cuerpos de los personajes se construyen con los recortes de sus partes. Moviendo y reemplazando las partes, se obtienen diversas poses, y así se da vida al personaje.

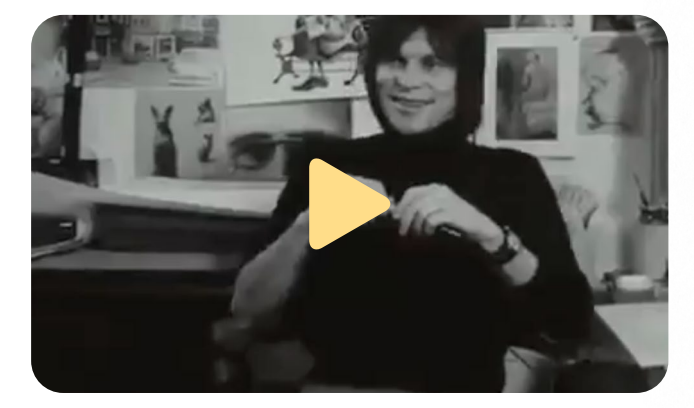

*[Terry Gilliam teaches Monty Python animation \(1970\)](https://www.youtube.com/watch?v=Iggy2vCh0ng)*

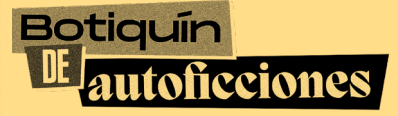

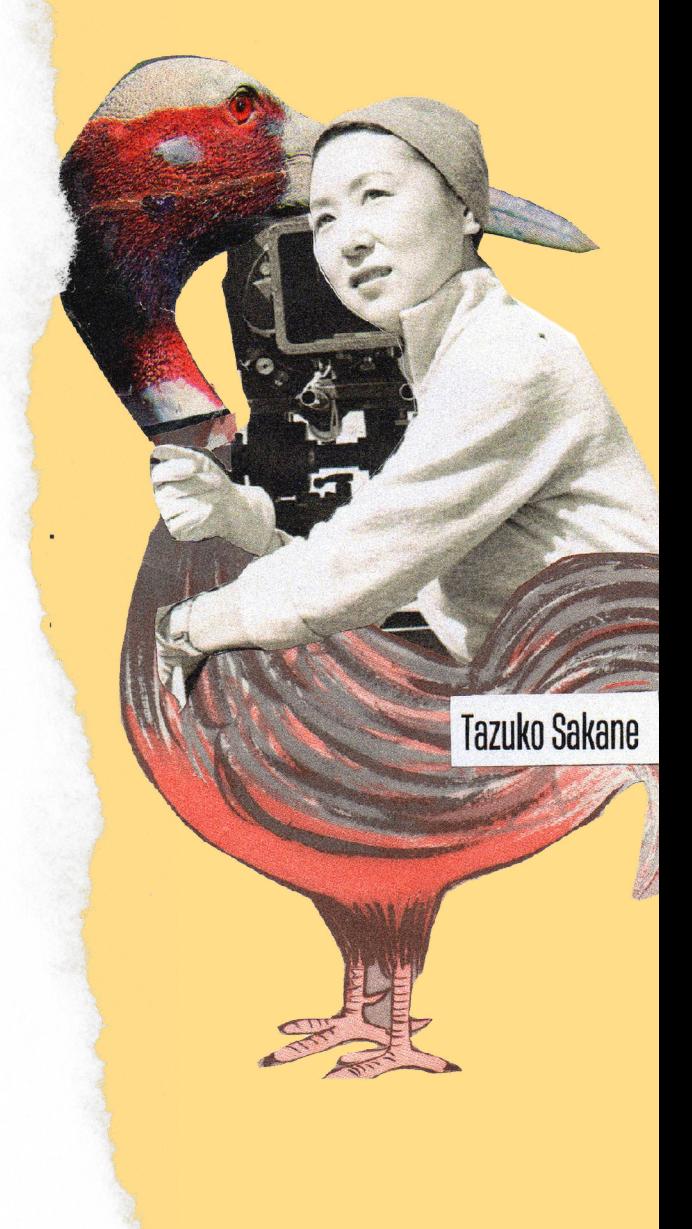

*Técnicas de animación tradicional*

**2. Animación de objetos**

### MUÑECOS & OBJETOS

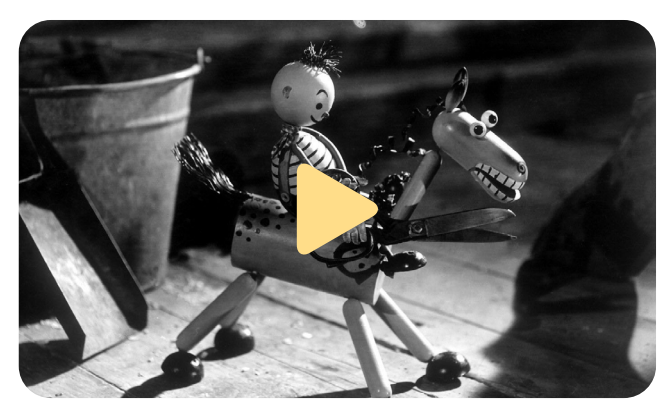

*[La rebelión de los Juguetes,](https://www.youtube.com/watch?v=Po1rFCqzF7I)* de Hermína Týrlová y Frantisek Sádek (1946)

Animación de objetos, muñecos, marionetas, figuras de plastilina u otros materiales así como maquetas de modelos a escala. Hay dos grandes grupos de animaciones *stop-motion*: la animación de plastilina (o cualquier material maleable), en inglés *claymation*, y las animaciones de objetos (más rígidos).

La animación con plastilina puede hacerse al estilo libre, cuando no hay una figura definida, sino que las figuras se van transformando en el progreso de la animación; o puede orientarse a personajes, que mantienen una figura consistente en el transcurso del film.

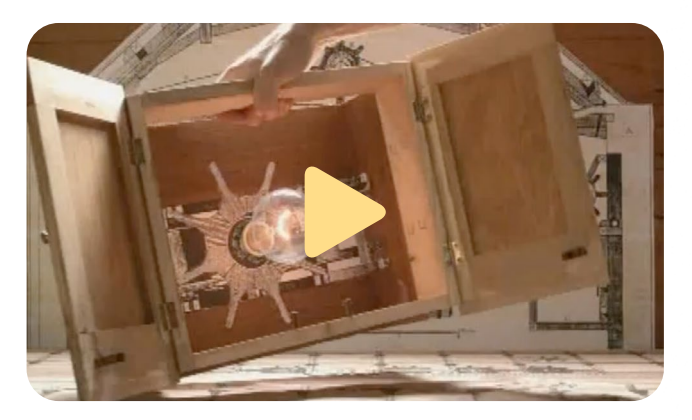

*Muerte y resurrección*[, de Rocio Huertas \(2001\)](https://vimeo.com/85466010) 

### **Botiquín** utoficciones

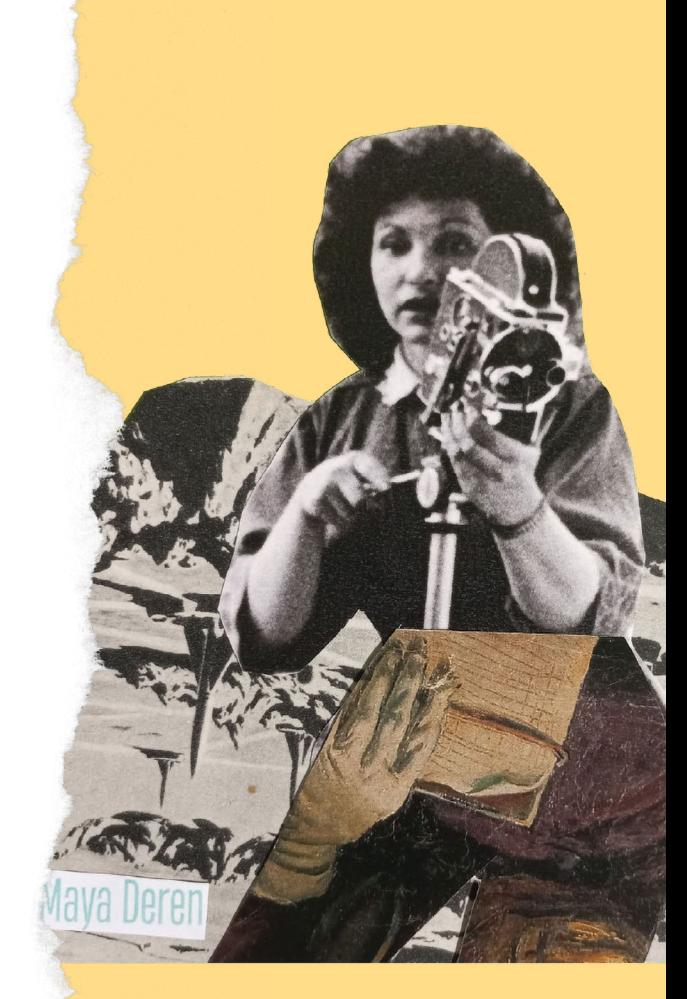

*Técnicas de animación tradicional*

**3. Animación de dibujos**

Los dibujos animados se crean dibujando cada fotograma. Al principio se pintaba cada fotograma y luego era filmado, proceso que se aceleró al aparecer la animación por celdas o papel de acetato inventada por Bray y Hurd en la década de 1910.

Otros referentes de distintas maneras de hacer animacion con dibujos son Caroline Leaf, que realizaba dibujos en arena sobre una mesa de luz, y los dibujos con carboncillo de W. Kentringe.

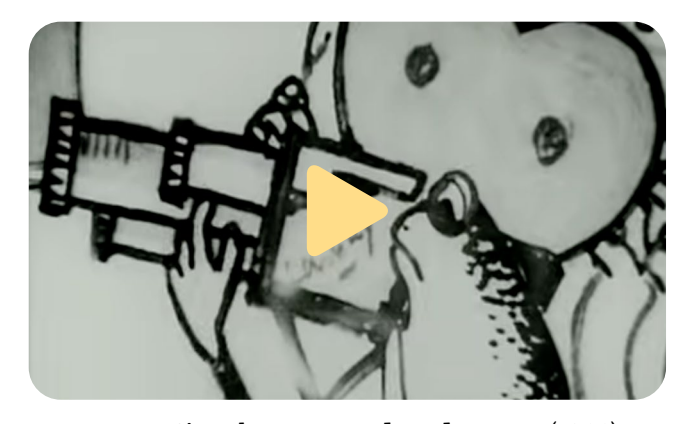

*Bon Voyage Sim,* [de Moustapha Alassane \(1966\)](https://www.youtube.com/watch?v=6SmIo-28mBw)

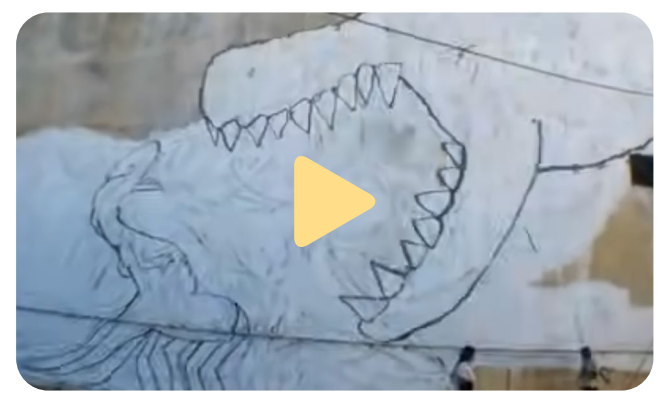

*[Big Bang Big Boom,](https://www.youtube.com/watch?v=sMoKcsN8wM8)* de BLU (2010)

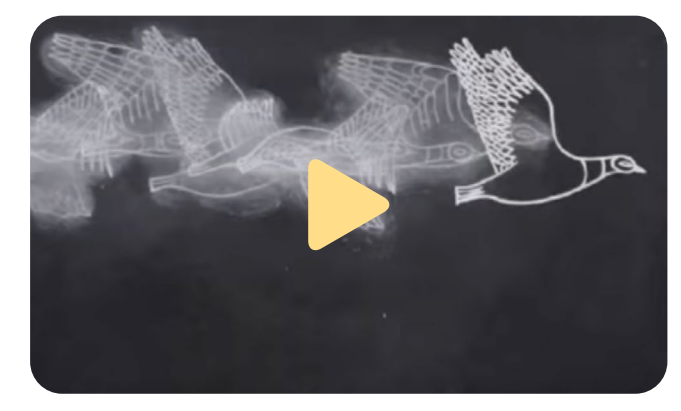

*Autumn story,* de Yanni Kronenberg [y Lucinda Schreiber \(2009\)](https://www.youtube.com/watch?v=7UyHTkQS168)

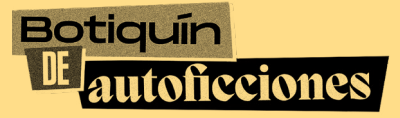

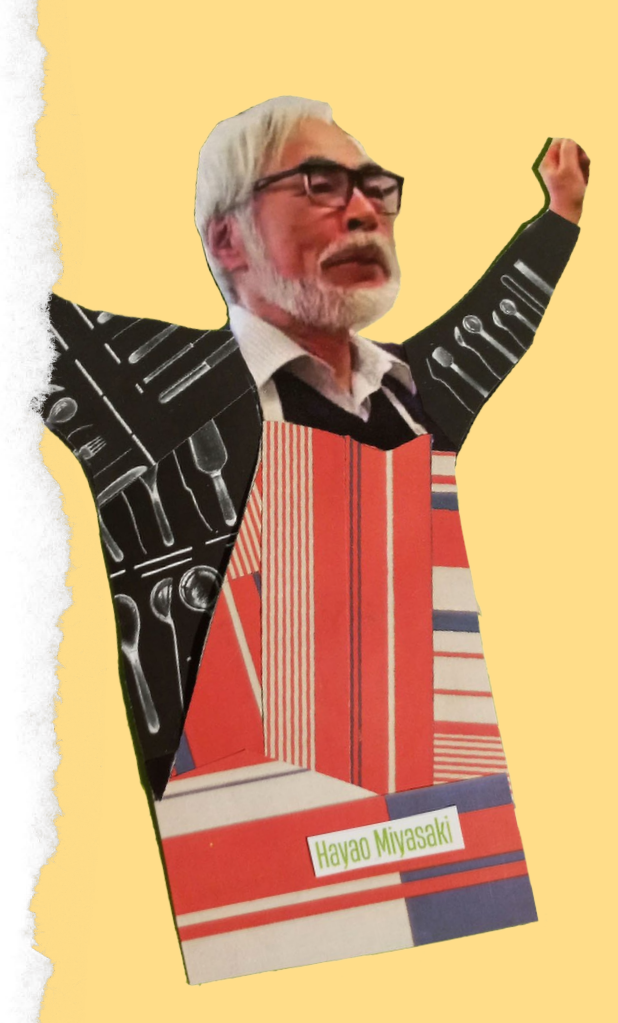

*Técnicas de animación tradicional*

### **4. Pixilación**

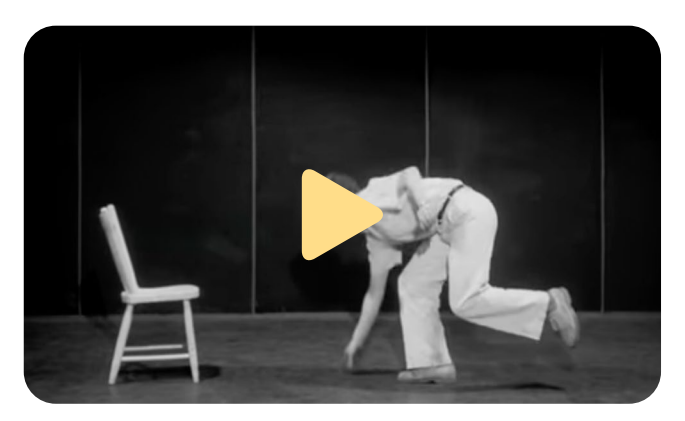

*A chairy tale,* de Claude Jutra [& Norman McLaren \(1957\)](https://www.youtube.com/watch?v=NSRjRctL8XA)

Es una variante del *Stop Motion*, en la que los objetos animados son auténticos objetos comunes (no modelos ni maquetas), e incluso personas. Al igual que en cualquier otra forma de animación, estos objetos son fotografiados repetidas veces, y desplazados ligeramente entre cada fotografía. Norman McLaren fue pionero de esta técnica, empleada en su famoso corto animado *A Chairy Tale*, donde gracias a esta da vida a una silla común y corriente. Se usa mucho en video-clips.

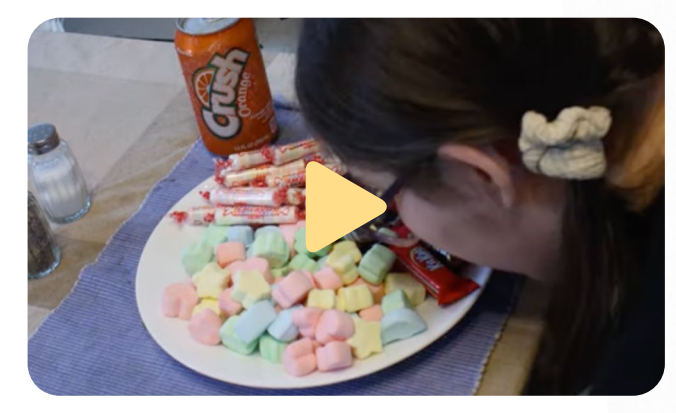

*[Stop Motion tutorial: Pixilation,](https://www.youtube.com/watch?v=JU1wf33mUfQ)* de Michael Parks

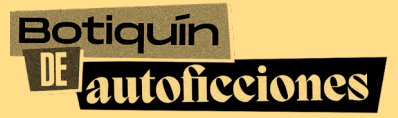

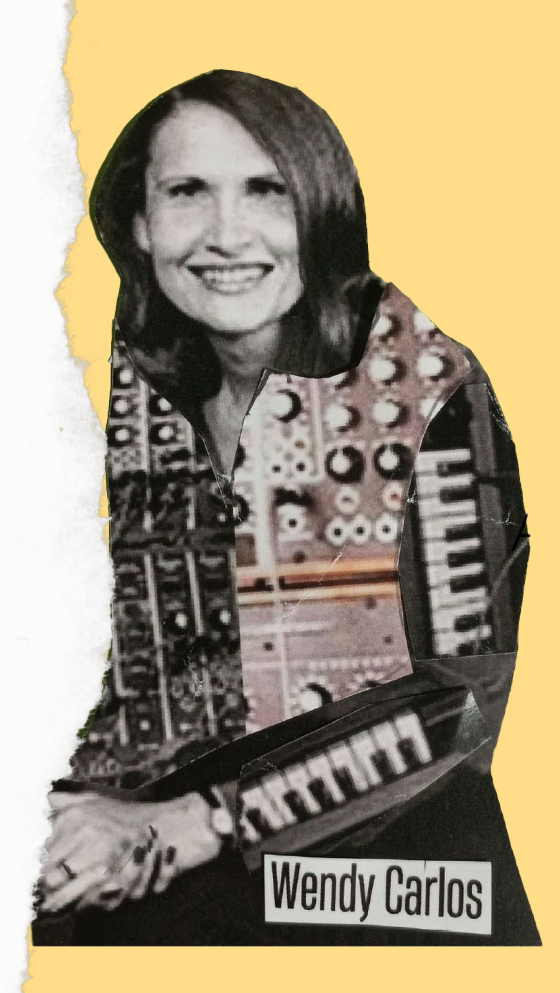

# <span id="page-11-0"></span>Botiquin<br>IE autoficciones

*A continuación, desvelamos el contenido de esas misteriosas y curativas cartas.*

*Guía para el alumnado*

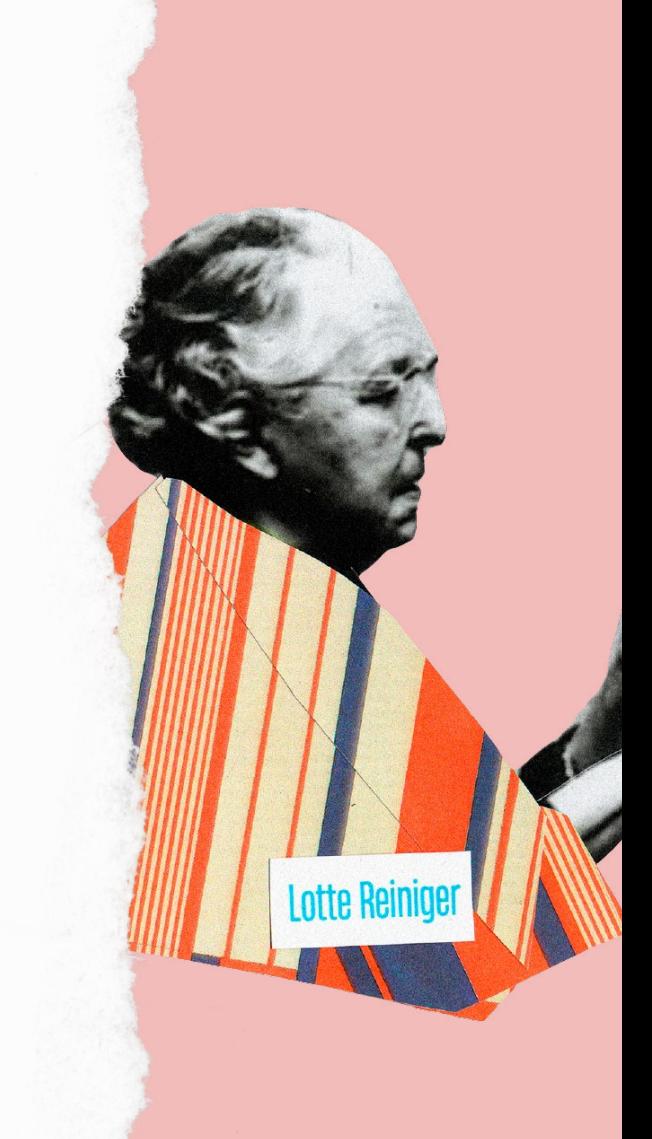

<span id="page-12-0"></span>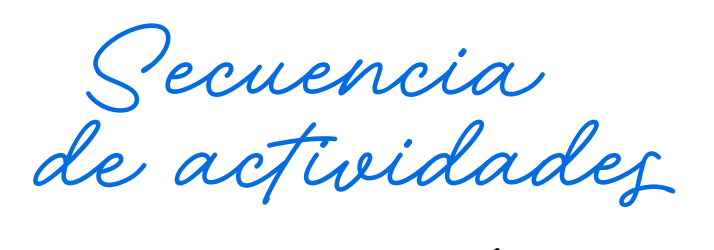

# **¿Qué es el BOTIQUÍN DE AUTOFICCIONES?**

Este botiquín contiene ocho cartas para curar algunos recuerdos que pueden ser dolorosos, generarnos pena, tristeza, vergüenza o miedo. Quizás al pensar en ese momento, cuando nos sucedió ese accidente o tuvimos aquella pesadilla, no nos acordamos bien de lo que pasó y solo es una sensación... Entonces, ¡nos lo podemos inventar! ¡Para eso está el cine y nuestra imaginación!

Cada carta tiene las instrucciones a realizar cada día, como si fuera el tratamiento de un medicamento durante 8 días. Tómalo con calma y disfruta mucho.

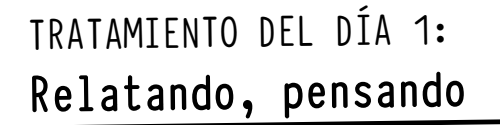

TRATAMIENTO DEL DÍA 2: **Damos forma dramática**

TRATAMIENTO DEL DÍA 3: **Creamos un Cine-Club**

TRATAMIENTO DEL DÍA 4: **Experimentos y pruebas**

TRATAMIENTO DEL DÍA 5: **Lugares y personajes**

TRATAMIENTO DEL DÍA 6: **Ahora animamos**

TRATAMIENTO DEL DÍA 7: **Teatros, trucos y efectos**

TRATAMIENTO DEL DÍA 8: **Lo unimos todo**

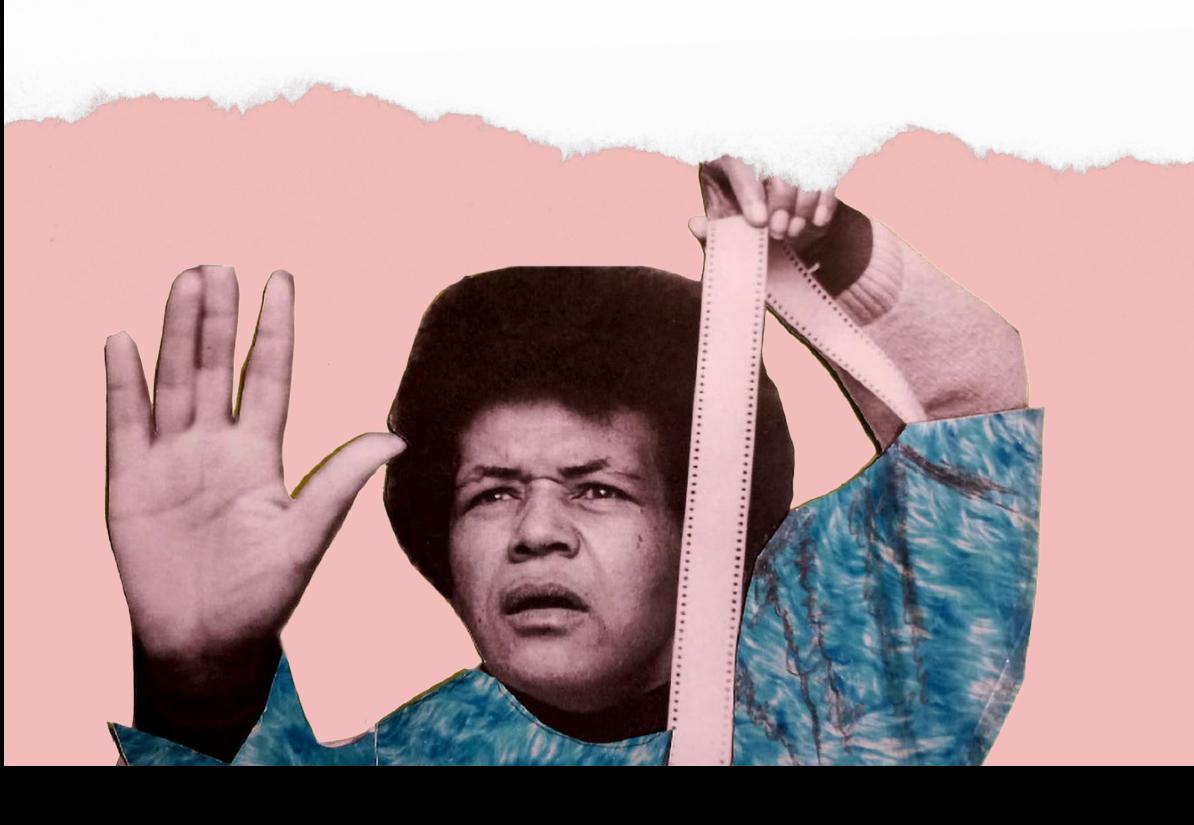

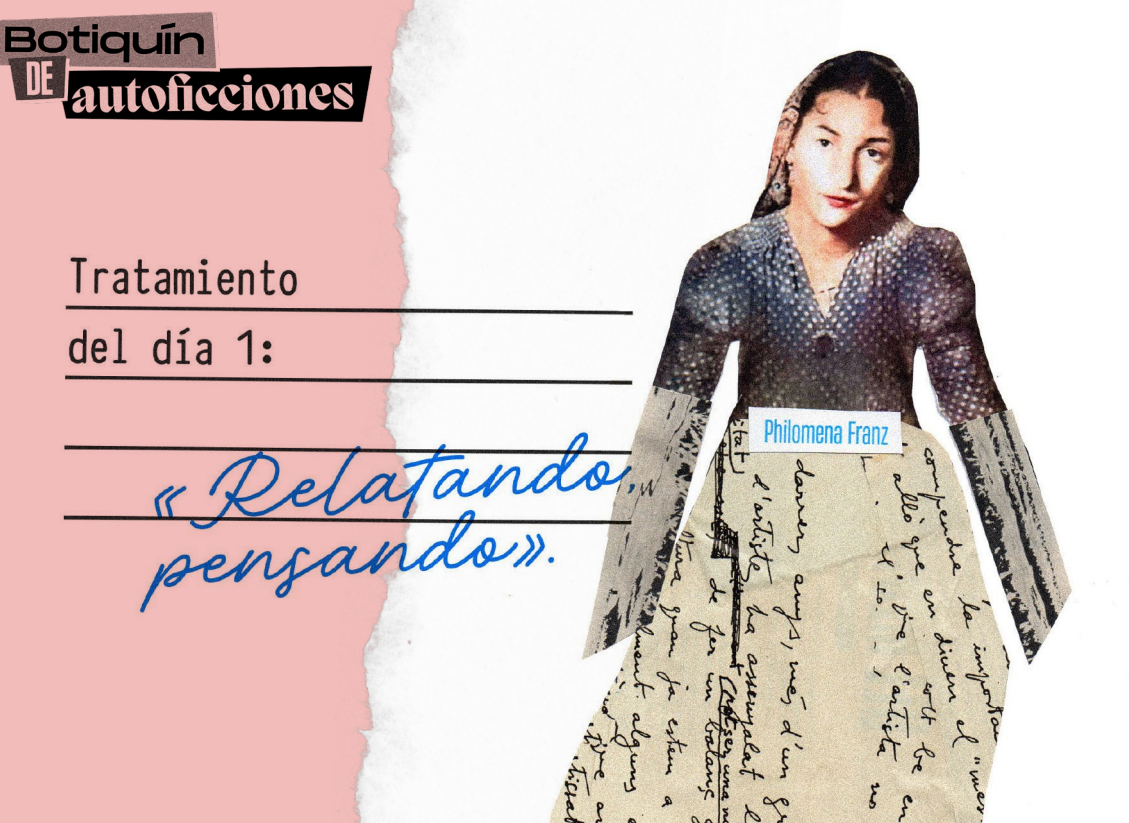

### Hola, Soy Lotte Reiniger.

Hago películas de animación y te escribo para enseñarte mi nuevo tratamiento revolucionario. Con este tratamiento te curarás de muchas de las heridas o malestares que existen y que todo el mundo padecemos de vez en cuando; dolores del corazón, miedos, vergüenza, pesadillas recurrentes, parálisis verbal y más.

Sí, hacer películas cura. Y verlas también. El tratamiento se puede repetir a lo largo de toda nuestra vida, muchas veces. Y otra cosa, las indicaciones no son estrictas, puedes experimentar haciendo las variaciones que gustes y decidas junto a tu grupo.

Comienza con tu grupo de trabajo haciendo un círculo alrededor de la mesa. A continuación, inventad un ritual (o similar) que incluya un pacto de confianza y respeto. Este es el mismo pacto que hacen las personas que se dedican a la medicina. Escuchan los problemas de la gente con ánimo de ayudarles. En el cine contamos historias, sí, pero siempre con respeto, empatizamos con ellas convirtiéndolas en nuestras.

### Relatando

Elige una de las preguntas que encontrarás a continuación y piensa la respuesta. Después, cuéntasela al grupo, como si estuvieseis en un fuego de campamento por la noche: ¿Qué animal no te gustaría encontrarte en una noche tenebrosa? ¿Hay algún incidente que haya provocado el miedo a ese animal? ¿Te da terror la oscuridad, o hablar en público?

¿Te has caído alguna vez? ¿Se han reido de ti alguna vez cuando estabas en apuros? ¿Cuál ha sido la vez que has sentido más sensación de estar en peligro? ¿Cuál es tu peor miedo irreal (que no ha sucedido y/o que es muy poco probable que ocurra)? ¿Cuál es el miedo real o imaginario que revives con más frecuencia? Cuenta una pesadilla que hayas tenido. ¿Qué película o historia de miedo te gusta y por qué? (si es posible explicarlo y tienes ganas). ¿Qué película o historia de miedo NO te gusta y por qué? (si es posible explicarlo). Di algún tema del que te dé miedo hablar y explica por qué (si no es muy difícil y tienes ganas).

### Pensando

Las historias que hemos contado y escuchado nos producen emociones de todo tipo (miedo, alivio, sorpresa, culpa, rechazo, alegría…) estas emociones son inherentes al ser humano, nos pasan a todas las personas y van a seguir pasándonos. Entender las emociones y reconocerlas no es tarea fácil pero practicando se consigue. Elegid alguna de las siguientes preguntas y pensad sobre ellas. Podéis acompañar el debate haciendo dibujos sobre estos temas: ¿Te gusta sentir miedo? ¿Qué te ayuda a deshacerte del miedo? ¿Qué prefieres, el miedo o la vergüenza? ¿Conoces algún remedio contra la vergüenza? Piensa un momento en el que la sentiste y algo que harías si te diesen la oportunidad de cambiar tus actos. Cuales son las emociones más presentes en tu relato ¿Qué sabés sobre ellas? ¡Investiga!

# **Botiquir**

Tratamiento & Damos

### Hola, Aquí Lotte.

¿Cómo estáis? Yo bien y sigo con mi película ¿Cómo va la vuestra? ¿Recordáis la historia que elegisteis el día 1 de tratamiento? Bien, pues continuamos.

Una vez que hayáis hecho memoria, coged papel y lápiz porque vamos a dividir nuestra historia en tres partes. (Esto es un ejercicio, después podréis contar la historia poniendo las partes en el orden que queráis).

Una de las partes la llamaremos PLANTEAMIEN-TO, en esta parte contaremos dónde y quienes estáis antes de ocurrir el acontecimiento inesperado (la caída, el accidente, el peligro que surgió). También qué estabas haciendo. Ejemplo. "Era una tarde **Forough Farrokhzad** 

de primavera y estábamos mi prima y yo cogiendo espárragos en el campo con mi abuela…" (incluye las descripciones oportunas del campo, de la tarde, de tu prima, de tu abuela, de ti y de lo que estáis haciendo) A otra de las partes la llamaremos NUDO, aquí describimos ese momento en el que la vida ordinaria deja de ser ordinaria porque ocurre algo inesperado y sorprendente y nuestra reacción ¿Qué hacemos?. Ejemplo: "…cuando de pronto escuchamos un bufido sonoro y grave, miramos hacia atrás y descubrimos a un toro enorme y muy enfadado que nos miraba fijamente. Comenzamos a correr y el toro nos persiguió".

Y una última parte DESENLACE en la que contamos cómo se resolvió el asunto. Ejemplo. "…escalamos unas rocas, nuestra abuela nos ayudó a saltar una valla de espinos y nos fuimos a casa con magulladuras a curarnos y tomar chocolate caliente".

Recuerda que la autoficción (mezclar partes que realmente te ocurrieron con partes inventadas) permite dar rienda suelta a la imaginación. Propongo este formato para eliminar el miedo a la página en blanco. Autobiografía y autoficción, ambas son válidas.

Puedes escribir la historia a modo de cuento corto ilustrado o a modo de cómic. Usa una plantilla de storyboard (dibújala aparte con regla y lápiz).

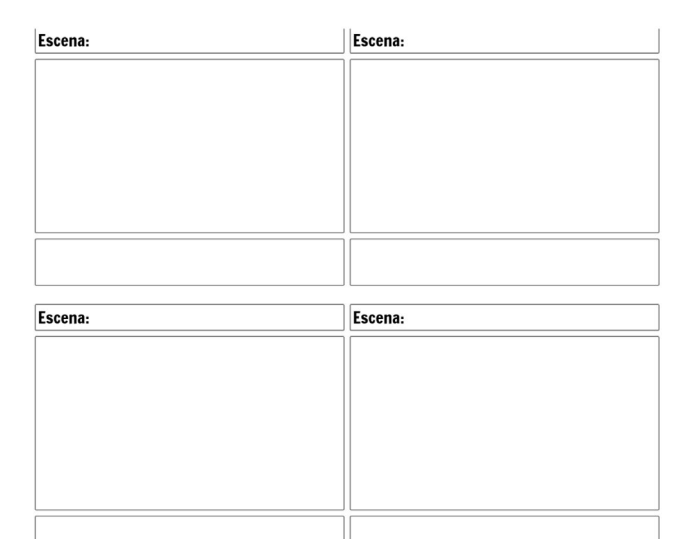

Después, busca un espacio sin ruidos y a ser posible sin mucho eco (funciona muy bien grabar dentro de un armario lleno de ropa) y graba la anécdota de manera resumida y coloquial, como si la contaras por primera vez (pero no es la primera vez, la has trabajado ya mucho je je) a alguien. Deberá ser breve, no más de 30 segundos. Guarda el audio que el próximo día continuamos…

### ¡Hasta entonces! *Lotte*

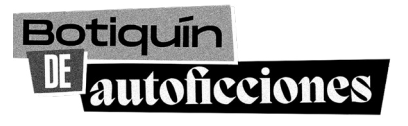

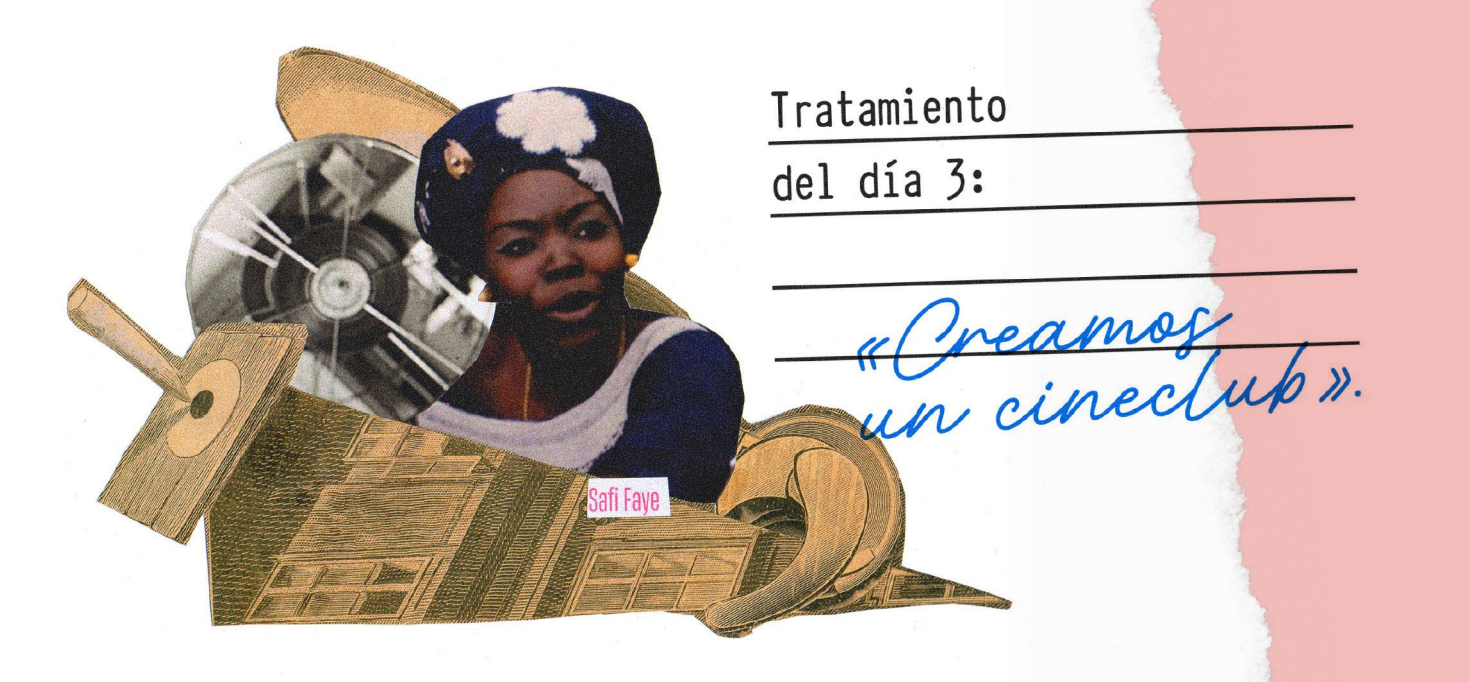

### Hola de nuevo,

he traído una parte nueva del tratamiento. Esta es la DOCUMENTACIÓN. Consiste en buscar obras de personas que hayan experimentado previamente la tarea a la que nos enfrentamos por primera vez, y visionarla. Esto nos inspirará dándonos ideas, mientras más cosas conozcas, más sorprendente será tu nueva peli. Para empezar, propongo que cada grupo busque información sobre diferentes cineastas que trabajan la sencilla y mágica técnica del Stop motion.

El grupo 1 (sin ánimo de ser vanidosa) podría investigar mi obra. Podéis encontrar mis películas en muchos lugares en la red. En Youtube, sin ir más lejos. Teclead Lotte Reiniger en un buscador y me encontraréis. También hay un documental en el que explico cómo hago las películas animadas. El documental se llama *The art of Lotte Reiniger.*

El grupo 2 podrá buscar información sobre la cineasta checa Hermina Tyrlova y hacer una pequeña ficha como esta que estás leyendo. Podrá ser expuesta en clase antes de la proyección de una película suya. Mi peli favorita es *La rebelión de los*  *juguetes* a la que yo llamo *Toy Story 0*. La llamo así porque tanto su trama, como el diseño de algunos de sus personajes es muy similar a *Toy Stor*y. Usa la técnica de muñecos animados.

El grupo 3 podría trabajar sobre Adam Pesapane PES @PESfilm que trabaja dos técnicas que más tarde vas a aprender a utilizar. Una es la técnica de Pixilación (mira la película *Human skateboard de PES*) y la otra la de animación de objetos (como en *Game over PES*)

El grupo 4 va a alucinar cuando conozca la obra de la artista australiana Lucinda Schreiber. *Firekites - Autumn Story*, es increíble.

Y para combinar técnicas diversas echaría un ojo a la obra de Taijin Takeuchi, esta sería la tarea del grupo 5. Busca *Pen Story* y su primer trabajo *Pig and wolf.* 

Al finalizar cada grupo hace su presentación al resto de la clase. Disfrutad de la sesión.

### ¡Nos vemos pronto! *Lotte*

*PD: Recordad que el cine contiene todos los lenguajes (literatura, artes plásticas, música, fotografía, interpretativas) y por eso es tan fascinante. En otra sesión de cineclub podéis investigar la obra diversa de las cineastas y artistas, escritoras y compositoras que aparecen en las portadas de los sobres del tratamiento, te sorprenderá.* 

### **Botiquin** utoficciones

Tratamiento del día 4:

«Experimente

### Holi, ¿Cómo estáis? Yo bien. Con ganas de continuar.

El siguiente paso es, hacer una prueba de animación utilizando las técnicas utilizadas en las películas que visteis en la última sesión.

Busca en casa materiales (Playmobil, Lego, fotos familiares y revistas antiguas, objetos pequeños o grandes cotidianos, juguetes) que creas que pueden ayudarte a hacer esta práctica. En el cole también habrá materiales a vuestra disposición.

El grupo 1 hará un experimento con la técnica de Pixilación (acuérdate de *Human skateboard*  @PESfilm), el grupo 2 con la técnica de muñecos animados, (recuerda a Hermina Tyrlova y las películas

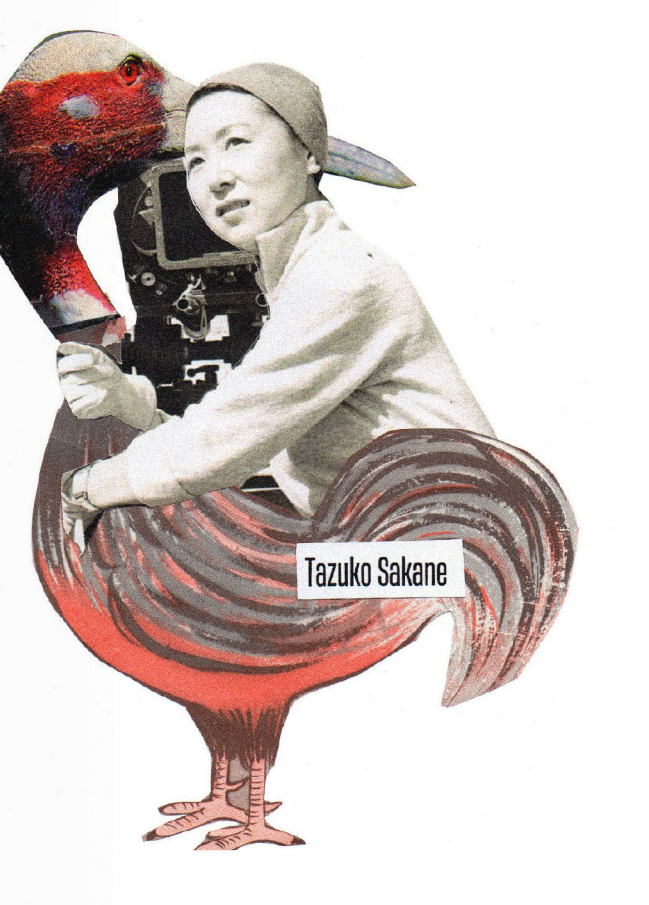

hechas con Playmobil) el grupo 3 trabajaría la técnica de animación de objetos (al estilo de *Game over* de PES) el grupo 4 podría hacer dibujo animado con tizas y pintura y el grupo 5 con recortables CUT OUT.

Cada grupo dispondrá de un dispositivo electrónico en el que estará instalada la aplicación gratuita STOP MOTION STUDIO. La profesora hará una prueba de su funcionamiento en clase, con vuestra participación.

Para preparar el encuadre (el encuadre es el tamaño de la escena que vemos a través de la pantalla) y poder hacer fotos sin tener que sujetar el dispositivo, existen dos opciones. Una sería hacer uso de un trípode y la segunda es inventar una manera de sujetar la tableta, en el aula.

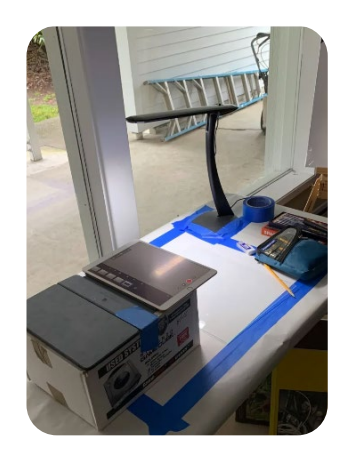

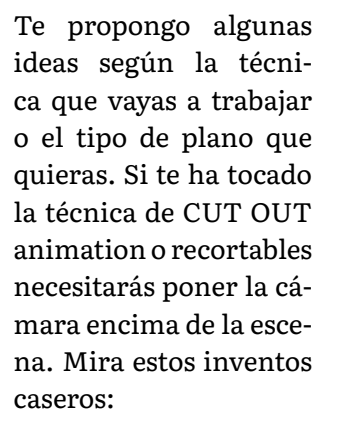

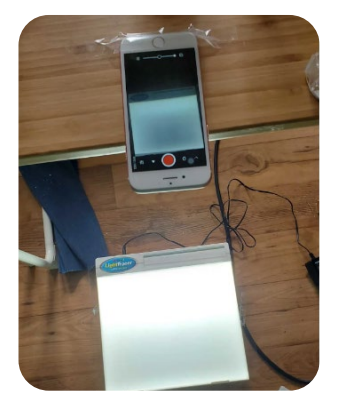

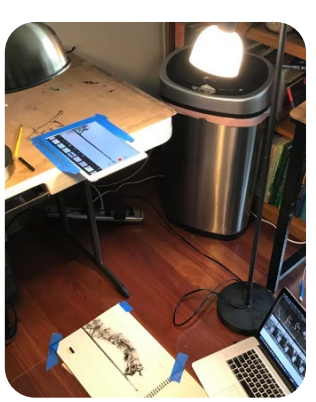

y si te ha tocado la técnica de muñecos articulados necesitarás ponerla de frente. Entra en el QR para ver los demás soportes caseros para móvil y tablet:

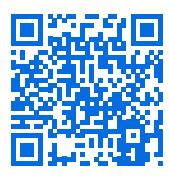

Otra posibilidad sería que alguien del equipo sujetase la cámara con la mano para el caso de planos secuencia (cuando la cámara sigue la acción) o movimientos de cámara (recuerda siempre animar los movimientos de cámara. Esto quiere decir que debes hacer fotos todo el tiempo que la cámara se acerca o se aleja del objeto, poco a poco.

### Un saludo, *Lotte*

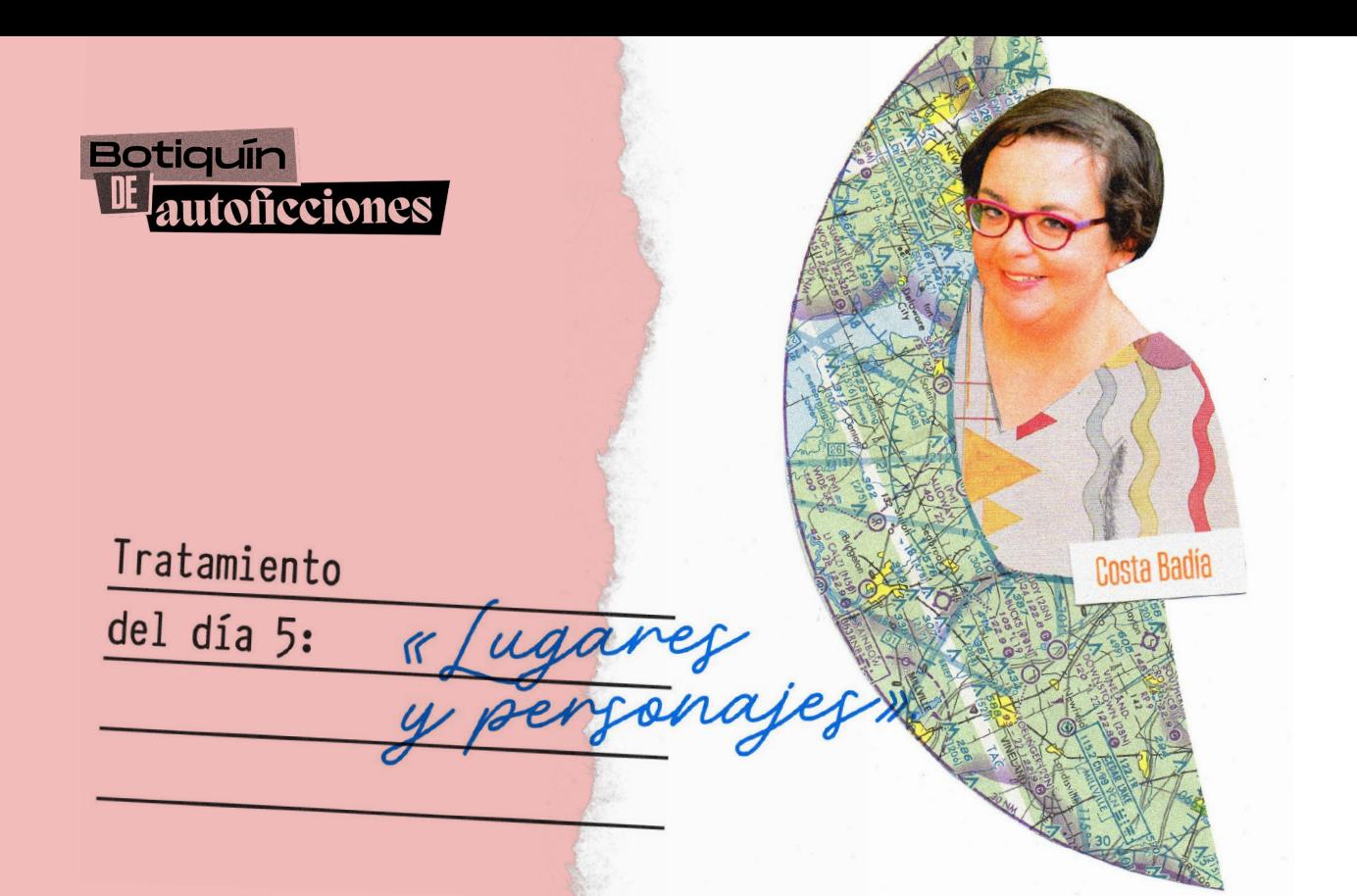

### Hola,

### Soy Lotte de nuevo.

Para hacer una escena de película hacen falta tres cosas: el lugar o decorado donde ocurre la acción, las personas o personajes que protagonizan esa acción y la acción o ac- ciones que queremos contar.

Para conocer la acción o acciones vamos a volver al principio, a rescatar un trozo de las historias que grabasteis en audio el segundo día. Ese será nuestro guión.

Escuchad la locución y una vez decidido sobre qué trozo vais a trabajar (es mejor que sea muy breve) buscamos por casa, los materiales que nos servirán para ilustrar la historia. Estos pueden ser juguetes antiguos, souvenirs que nos hayan acompañado en nuestra vida, muebles de la casa, objetos del pasado, barro, plastilina, cartulinas, Playmobil…

Buscaremos objetos que podamos relacionar de alguna manera o que nos recuerden a las experiencias que hemos contado, para recrear esos acontecimientos.

No necesariamente hay que ilustrar la historia con los mismos elementos que tenemos en nuestra memoria.

Diseñaremos y construiremos los personajes y decorados que aparecen en nuestras historias usando títeres, muñecos articulados, dibujos, playmobil etc.

Construiremos también los decorados cortando telas, papeles, cartones, periódicos y revistas. Teniendo en cuenta que hacer películas es curativo y te hace sentir mejor estos materiales serán el equivalente a las tiritas y vendajes y otros materiales como el barro, plastilina, tinta y acuarela harían las veces de las pomadas y ungüentos. Ja ja ja!

¡Que os divirtáis construyendo!

Os dejo un vídeo para el que se construyeron decorados y personajes muy imaginativos con dibujos, recortables, objetos y maquetas.

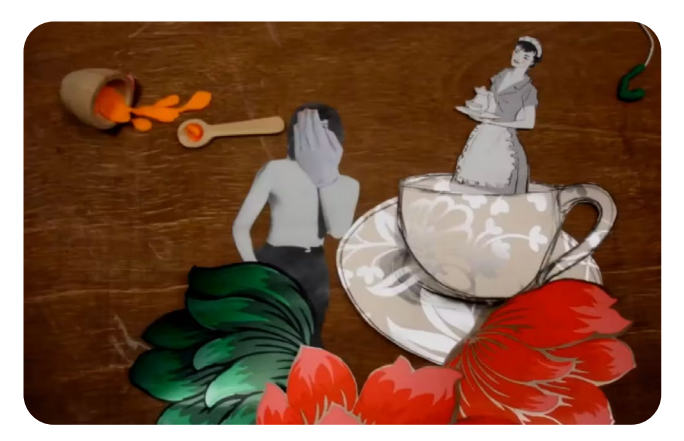

Un saludo afectuoso, Lotte

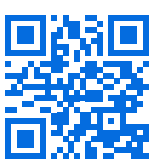

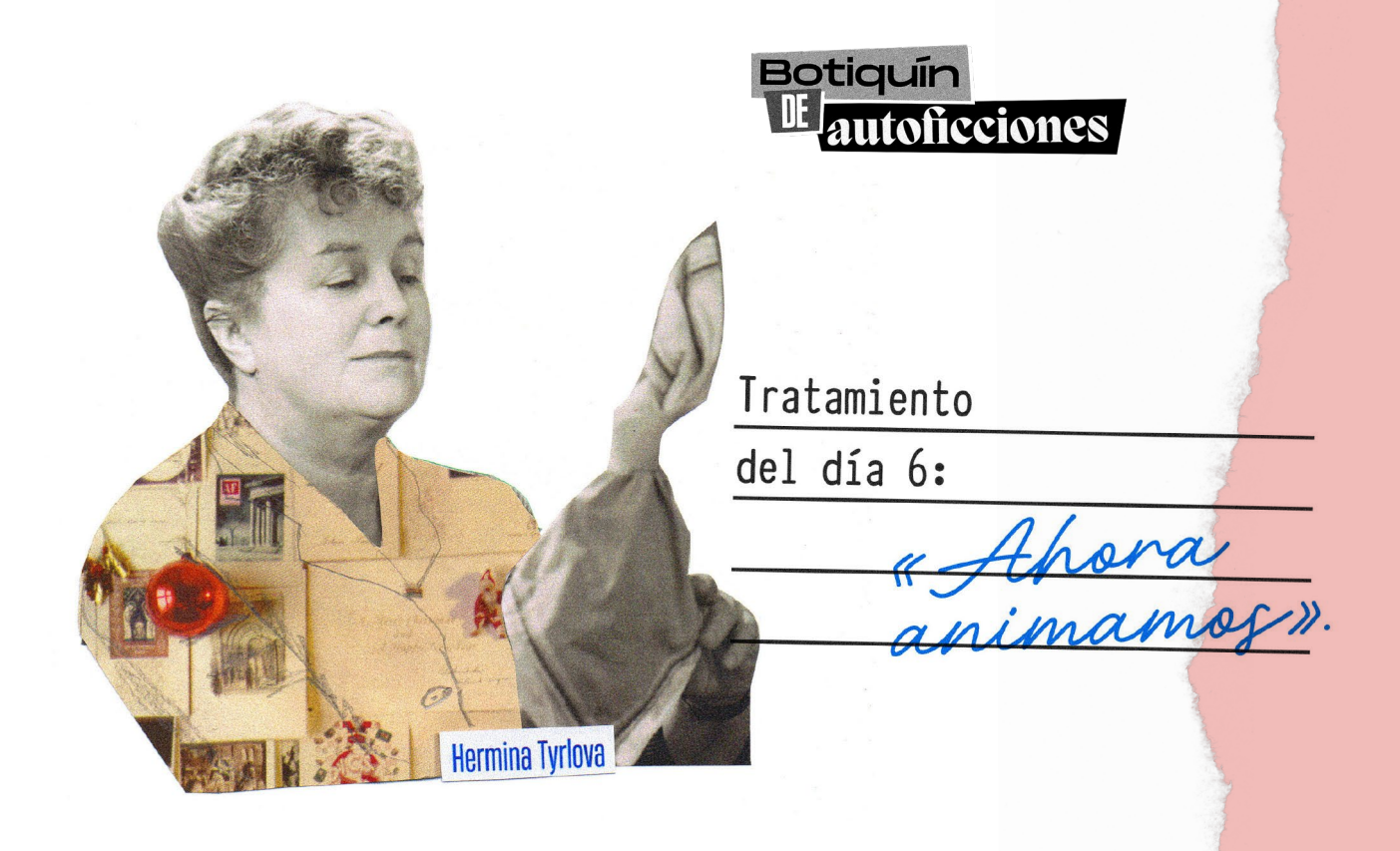

### Holi,

¡Ahora sí! Ha llegado el día en que lo tenemos todo pre- parado para animar. Una vez tenemos los decorados personajes y maquetas, iremos plano a plano contando nuestra historia a través de la animación.

No es necesario contarlo todo de golpe, ni con la misma técnica. Lo ideal sería combinar técnicas (dibujos, muñecos, objetos y recortables) con vuestra propia interpretación como actores y actrices sobre el fondo que queráis usando la pantalla verde (chroma) Esto lo haremos en la siguiente clase y hoy *janimamos!* 

Para animar formaremos pequeños grupos de personas que harán turnos para fotografiar y animar, de forma que cada participante viva ambas experiencias. Animaremos usando las técnicas tradicionales aprendidas.

Los materiales preparados los debéis colocar previamente sobre mesas: dibujos, pintura, recortables, collage y fotos animadas, muñecos articulados, maquetas, plastilina, barro, arena, pasta, lentejas, arroz, pizarra con tizas… lo que hayáis preparado.

Comenzad la animación. Haced los planos que veáis convenientes. No es necesario hacerlos en orden, eso podemos hacerlo el último día, cuando tengamos todas las piezas del puzzle. Hacer una película es como montar un puzzle.

Inventad nuevos decorados o transformad los que tenéis una vez los hayáis usado. Haced intercambio de objetos y materiales con los otros equipos cuando haga falta o por diversión. Cambiad de mesa y de técnica si tenéis ganas.

No tengáis miedo a que salga mal. Si no sale como querías ¡NO PASA NADA! Esto no es una operación de corazón. Estamos jugando. Estamos probando. Solo probando aprendemos a hacer las cosas. Cada vez que te equivocas aprendes una manera nueva en la que no funcionó. La manera en la que sí funciona siempre acaba llegando. ¡Y hay muchas!. Tienes que encontrar tus maneras. y encontrarlas, divirtiéndote es mucho mejor.

Recuerda que la vida de nadie está en juego. Solo es una película.

Nada más y nada menos…

Un saludo afectuoso, *Lotte*

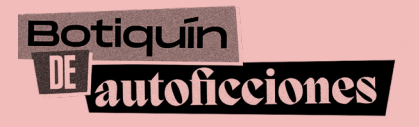

**Tratamiento** del día 7:

### Holi compis,

iNos quedan solo dos sesiones! Grabación en chroma y edición digital. Hoy será el último día de grabación. En la siguiente sesión uniremos todas las piezas.

«Teatrog.

Ahora vamos a hacer grabación con pantalla verde. A esto también se le llama grabación con *Chroma*. El *chroma* es una técnica que consiste en quitar el color de fondo de una imagen y sustituir este por otra imagen. El color que se extrae suele ser el verde y la imagen que tú pones será la que tú elijas porque la necesites para tu historia.

**ARTISTS** 

**Wendy Carlos** 

Se suele usar el verde porque es el color menos parecido a los distintos tonos de piel humana. No debes vestir ropa verde si no también desaparecerá.

También podemos integrar nuestros nuestros dibujos y esculturas como fondos, e incluso otros vídeos. Con estos trucos podéis actuar con los muñecos que animasteis otros días.

El primer vídeo que aquí te comparto son trailers de diversas películas hechas en el CEIP Huerta de Santa Marina en Sevilla. Encontrarás varios ejemplos de películas en las que se usó el chroma. En el segundo, llamado *Vamos a la cama*, un grupo del mismo cole narra e ilustra sus propias pesadillas. Ahí podrás ver los dibujos, esculturas de plastilina, y también la música, que el mismo grupo ha realizado.

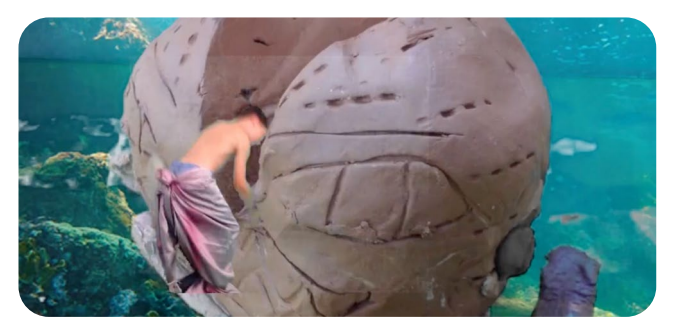

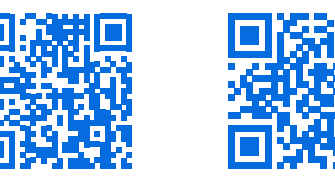

A esto de mezclar personas actuando con muñecos o dibujos animados le llamamos integración. Usaremos una aplicación sencilla, tipo Chromavid. Y un fondo verde, ya sea pintado de tela o de cartulina.

También haremos teatro. El teatro es una de las cosas más divertidas porque es juego. Tanto es juego que en inglés para ambas cosas se usa el mismo verbo *TO PLAY* (y para tocar música).

¡Verás qué divertido!

Un abrazo, *Lotte*

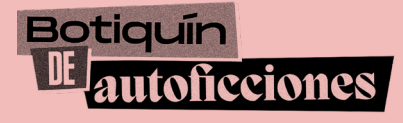

# Tratamiento Colois del día 8:

# **Sara Maldoror**

Hola equipazo,

Ya solo nos queda un día para terminar nuestras películas. Y es un día muy importante porque veremos el resultado final acabado, iEs el día de la edición o montaje!

Editar o montar es como hacer un puzzle. Ya tenemos todas las piezas y las juntamos para entender el dibujo. Este es el proceso por el cual unimos todos esos materiales que hemos animado, grabado, ya sea audio o vídeo, los efectos de sonido y la música. Esta unión hará que nuestro mensaje sea entendible. Es el paso final en nuestra película.

Las películas más grandes suelen hacer también un proceso de unificación del color llamado etalonaje y una mezcla de sonido que hace que se entiendan mejor los diálogos y que la banda sonora sea más bonita. Todo esto lo hacen después de la edición.

En esta sesión usaremos una sencilla aplicación de edición digital para unir todas las piezas elaboradas en clase y así unir nuestras historias de accidentes y pupas y todo tipo de anécdotas, transformadas, curadas y cicatrizadas a lo largo de los meses mediante el trabajo en equipo y la imaginación.

Si trabajáis la edición desde la tablet os recomiendo una aplicación muy sencilla llamada CapCut es la que se suele utilizar hoy día para hacer los vídeos en TikTok.

Os dejo un tutorial:

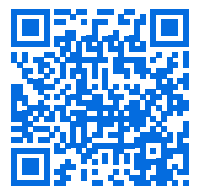

Si en cambio, usáis ordenador, considero que la más sencilla es online con el editor de Canva, por ejemplo.

Aquí tutorial:

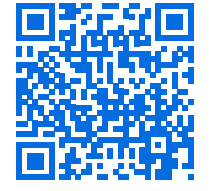

Hay muchas parecidas, no importa cual elijáis.

Estoy deseando ver vuestra peli.

¡Ánimo en la recta final!

Hasta pronto, *Lotte*

<span id="page-21-0"></span>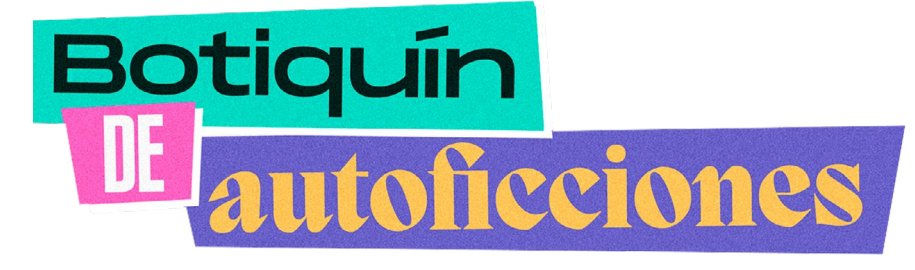

*Los Resultados*

Si usas esta guía y quieres publicar tus contenidos en *[el canal de Youtube de Botiquín de ficciones,](https://youtube.com/@botiquindeautoficciones)* envía tu vídeo a

### **[recursos@redplanea.org](mailto:recursos%40redplanea.org?subject=)**

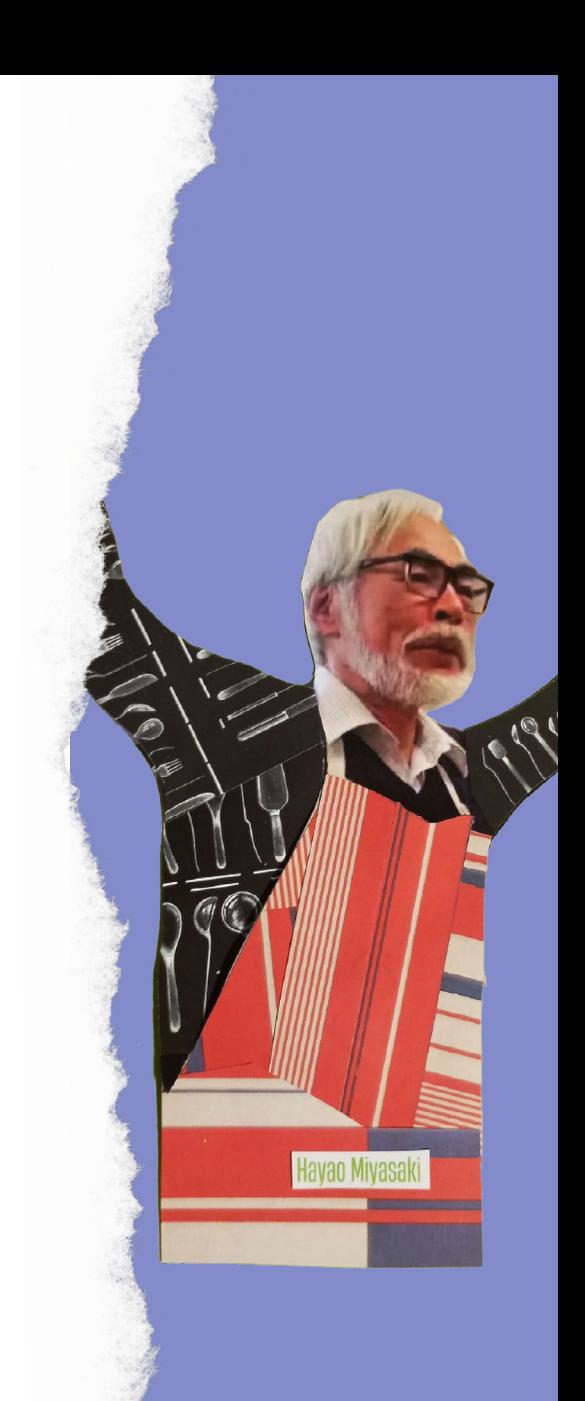

<span id="page-22-0"></span>*Recursos y fuentes Referencias* 

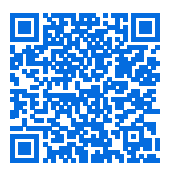

*[Revista Educación 3. 0](https://www.educaciontrespuntocero.com/recursos/stop-motion-educacion-blogs/)* 

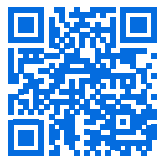

*[Contamos con Emotion](http://contamosconemotion.blogspot.com.es)*

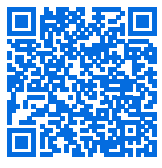

*[Taller de animación UNIA](https://web.archive.org/web/20120630060848/http://blogs.unia.es/cinedeanimacion/)* 

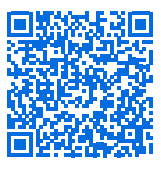

*[La animación como ayuda en](https://www.totemguard.com/aulatotem/2012/05/la-animacion-como-ayuda-en-el-aprendizaje-multimedia/)  [el aprendizaje multimedia](https://www.totemguard.com/aulatotem/2012/05/la-animacion-como-ayuda-en-el-aprendizaje-multimedia/)*

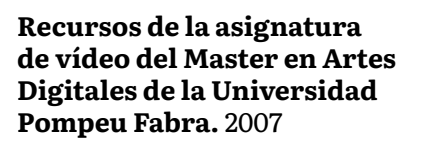

Artilugios para fascinar. Catálogo Colección Basilio Martín Patino. Junta de Castilla y León. 1999

Metamorfosis. Visiones fantásticas de Starewitch, Svankmayer y los hermanos Quay. Catálogo de la exposición: La casa encendida y CCCB. 2014

*[QR-1. Taller de Stop motion](https://vimeo.com/206415466)  [para artistas y docentes](https://vimeo.com/206415466)* 

*[QR-2 Taller de Stop motion](https://vimeo.com/742580068/b559c9d4f7)  [edades infantil a primaria](https://vimeo.com/742580068/b559c9d4f7)*

*[QR-3 Cortometraje VAMOS A](https://vimeo.com/265956319)  [LA CAMA del grupo de cine](https://vimeo.com/265956319)  [experimental del CEIP Huerta](https://vimeo.com/265956319) [de Santa Marina.](https://vimeo.com/265956319)*

*[QR-4 Tutorial CapCut](https://www.youtube.com/watch?v=4dCjUXMIJ5k)*

*[QR-5 Tutorial editor Canva](https://www.youtube.com/watch?v=DvYV5B2VysY)*

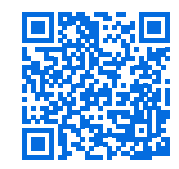

*[Papageno, de Lotte Reini](https://www.youtube.com/watch?v=h4uUchB429M)[ger \(1935\)](https://www.youtube.com/watch?v=h4uUchB429M)*

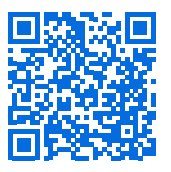

*[Terry Gilliam teaches Mon](https://www.youtube.com/watch?v=Iggy2vCh0ng)[ty Python animation \(1970\)](https://www.youtube.com/watch?v=Iggy2vCh0ng)*

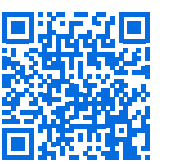

*[La rebelión de los Jugue](https://www.youtube.com/watch?v=Po1rFCqzF7I)[tes, de Hermína Týrlová y](https://www.youtube.com/watch?v=Po1rFCqzF7I)  [Frantisek Sádek \(1946\)](https://www.youtube.com/watch?v=Po1rFCqzF7I)*

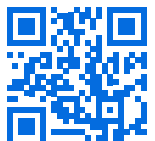

*[Muerte y resurrección, de](https://vimeo.com/85466010)  [Rocio Huertas \(2001\)](https://vimeo.com/85466010)* 

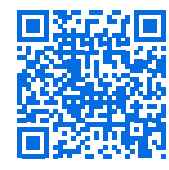

*[Big Bang Big Boom, de BLU](https://www.youtube.com/watch?v=sMoKcsN8wM8)  [\(2010](https://www.youtube.com/watch?v=sMoKcsN8wM8)*

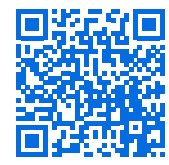

*[Autumn story, de Yanni](https://www.youtube.com/watch?v=7UyHTkQS168)  [Kronenberg y Lucinda](https://www.youtube.com/watch?v=7UyHTkQS168)  [Schreiber \(2009\)](https://www.youtube.com/watch?v=7UyHTkQS168)*

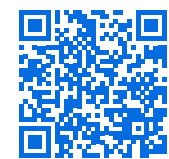

**Botia** 

*[Bon Voyage Sim, de Mous](https://www.youtube.com/watch?v=6SmIo-28mBw)[tapha Alassane \(1966\)](https://www.youtube.com/watch?v=6SmIo-28mBw)*

icciones

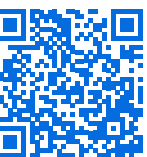

*[A Wolf Loves Pork, de Tai](https://www.youtube.com/watch?v=dbTtNCon0oo)[jin Takeuchi \(2008\)](https://www.youtube.com/watch?v=dbTtNCon0oo)*

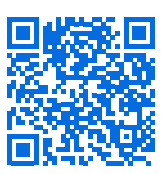

*[Refugios inexactos](https://azuleteklein.wordpress.com/refugios-inexactos/), de Costa Badía (2021)*

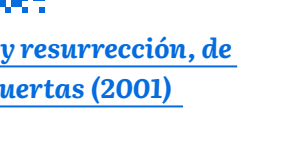

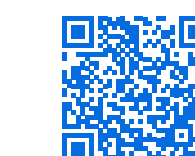

*Rocío Huertas*

**Sevilla, 1973**

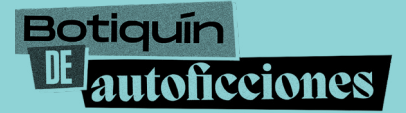

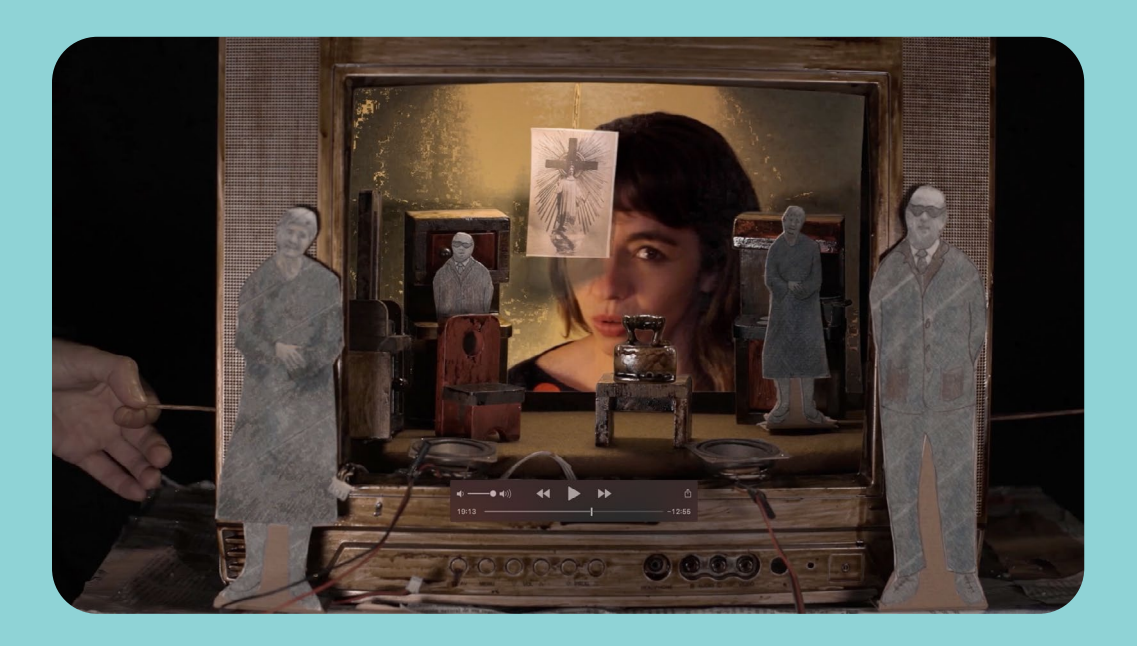

#### Cineasta, creadora escénica y docente.

Estudia Artes Escénicas en DAMU en Praga (República Checa) y en el Instituto del Teatro de Sevilla, CAT. Master of Arts en el Central Saint Martins College of Arts en Londres. Master en Artes Digitales por la Universidad Pompeu Fabra en Barcelona.

Ha participado en cursos de cine en la New York (USA) University, FAMU en Praga (República Checa), la Utrecht School of Arts (Holanda), EICTV de San Antonio de los Baños (Cuba) y la UDK Berlín (Alemania).

Como cineasta ha escrito y dirigido cortometrajes y largometrajes de animación, documental y experimental: *Muerte y resurrección* (2001), *Los desheredados* (2004), *Descubrimiento y caída de Europa* (2006), *Dadda Zeydam Brahim* (2007), *Poemario Normal* (2008), *Simbad* (2011), *Les Jeux* (2013), *El otro cuento* (2019), *La Alameda 2018* (2020).

Sus trabajos han sido premiados y exhibidos en Centros de Arte de Europa y América y en festivales como los de Cine Internacional de Uruguay, La Habana, Amsterdam, Manchester y el de cine animado de San Petersburgo.

En teatro codirigió *Paisajes* de Harold Pinter en 1996. Adaptó y dirigió *El gran teatro del mundo* de Calderón de la Barca en Londres en 1998 y dramatizó y montó varios poemas de Kopland en 1997 en Utrecht, Holanda. En 2022 estrena junto a sus compañeras Anna Jonson & Greta García la obra escénica interdisciplinar *Mamá ¿cómo se quita el miedo?*.

Actualmente trabaja en su largometraje *Mi temido terror* y en una obra de teatro con el Colectivo Lingueres. También imparte talleres formativos a artistas y docentes.

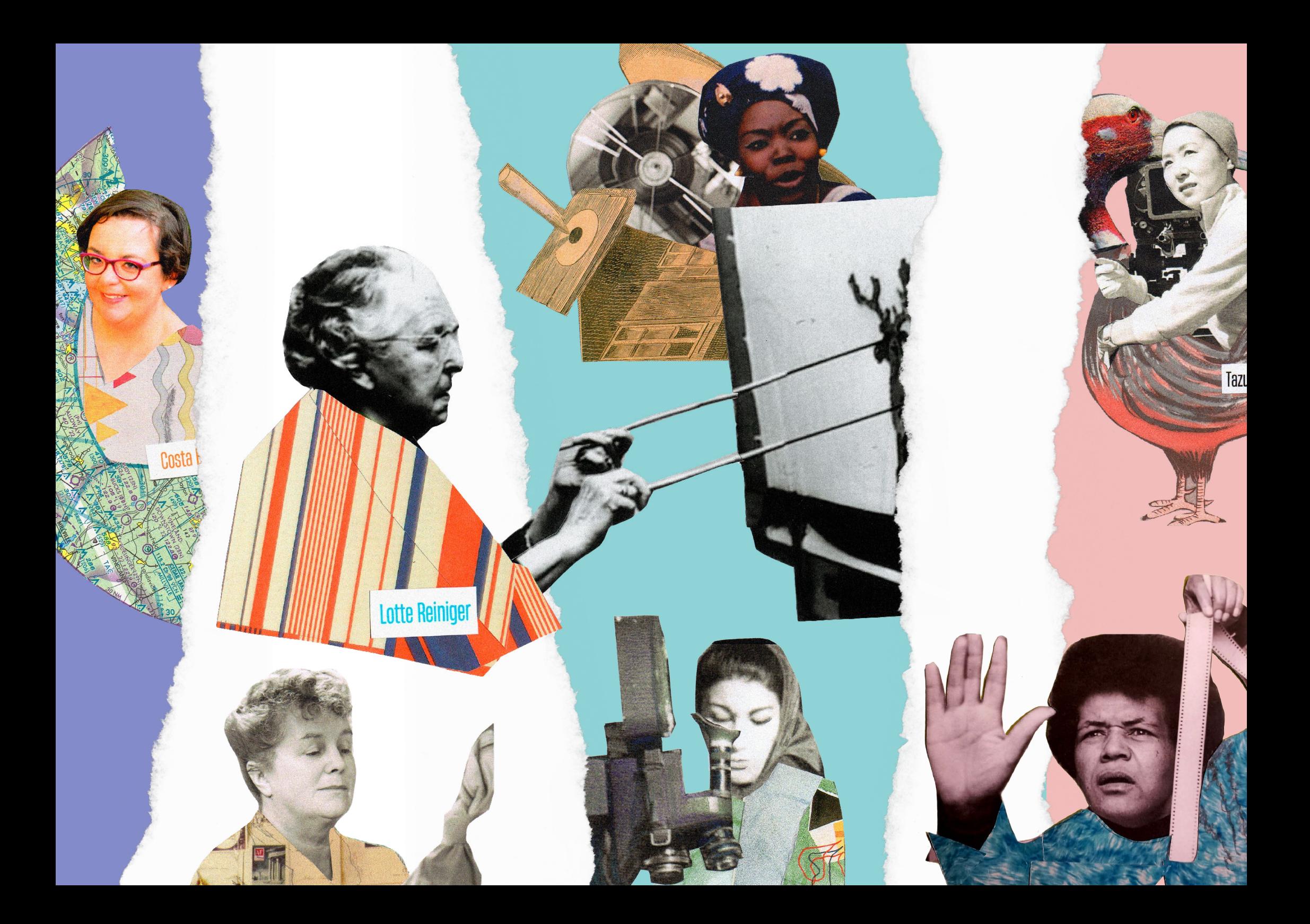